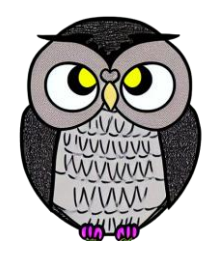

# **Bölüm 7: Akış Kontrol Mikroişlemciler**

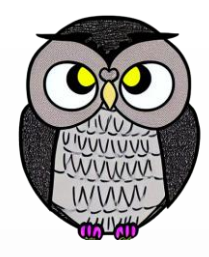

# **Program Akış Kontrolü**

- Koşulsuz atlamalar (*jumps*)
- Koşullu atlamalar (*jumps*)
	- Tek bir bayrağı test eden atlama komutları
	- İşaretli sayılar için atlama komutları
	- İşaretsiz sayılar için atlama komutları
- Döngüler (l*oops*)

# **Koşulsuz Atlamalar**

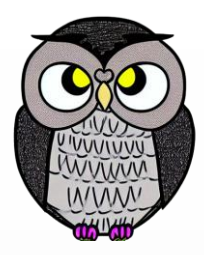

- JMP (Jump): program içinde kontrolü başka bir noktaya aktarır. ■ JMP etiket
- Etiket tanımlamak için adı yazılır ve sonuna ":" eklenir.
- Etiket herhangi bir karakter kombinasyonu olabilir,
	- ancak bir sayı ile başlayamaz.
- Etiket, ayrı bir satırda veya başka bir komutun önünde tanımlanabilir.
- JMP, kontrolü hem ileri hem de geri yönlendirebilir.
- Mevcut kod segmenti içinde (65,535 bayt) herhangi bir yere atlayabilir.

## **Koşulsuz Atlamalar**

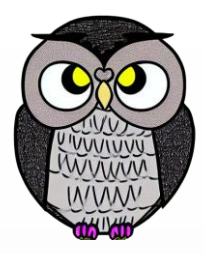

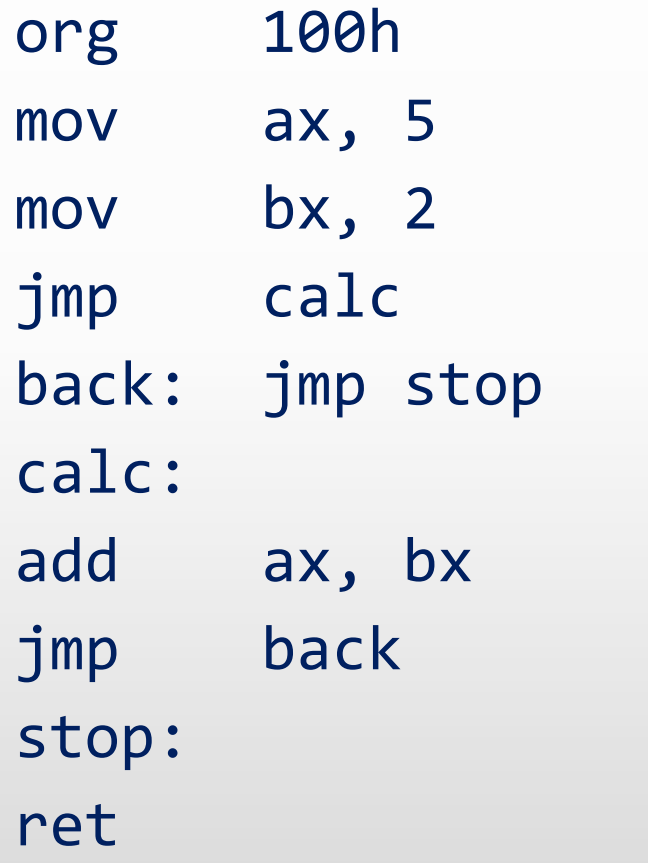

- ; set ax to  $5.$
- ; set bx to 2.
- ; go to 'calc'.
- ; go to 'stop'.
- ; add bx to ax.
- ; go 'back'.
- ; return to operating system.

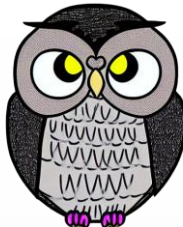

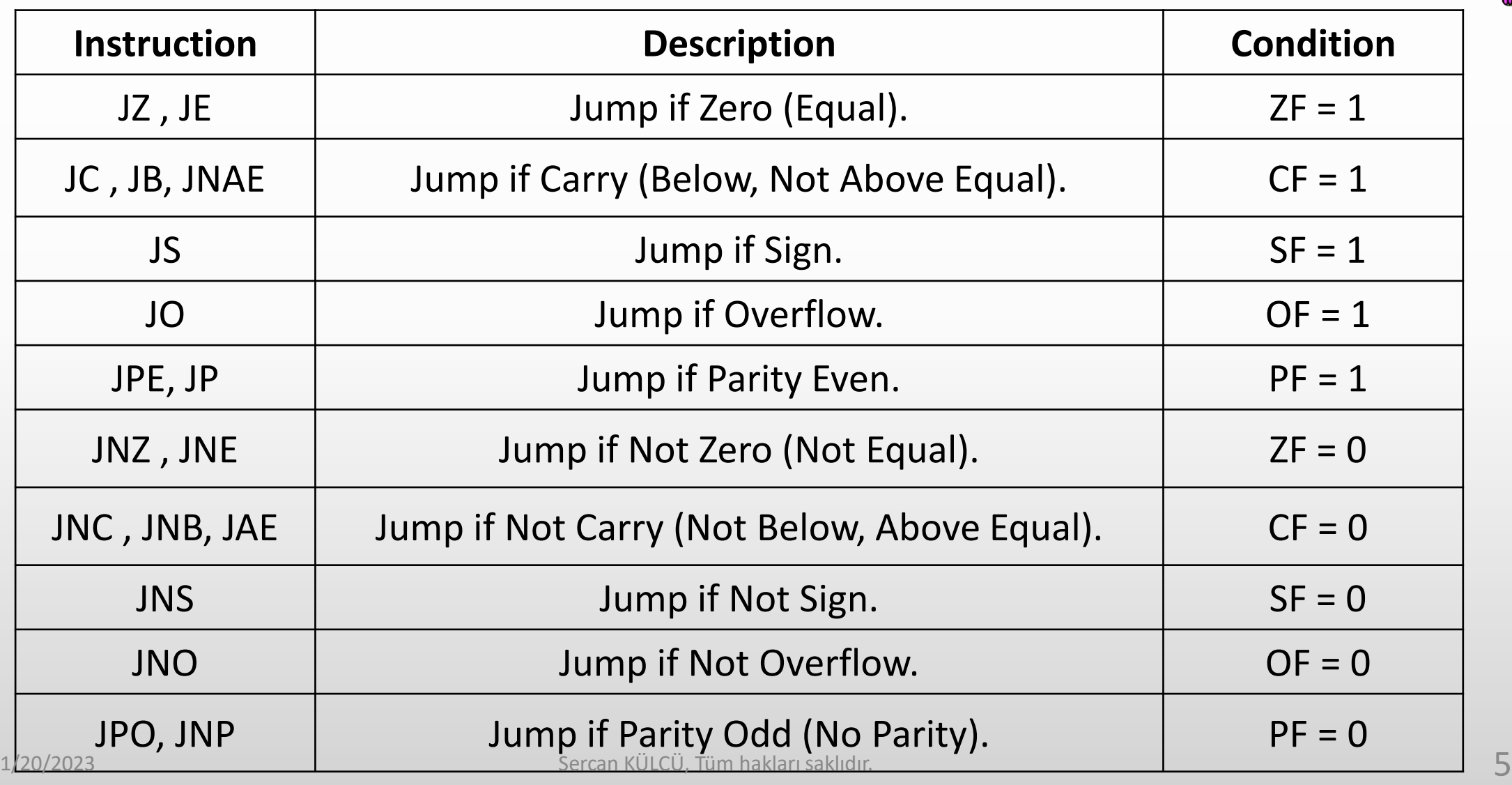

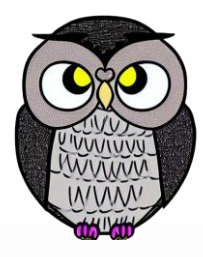

- JZ, JE: Sıfıra eşitse atlama yap.
	- Koşul:  $ZF = 1$  Zit Komut: JNZ, JNE
- JC, JB, JNAE: Taşma durumunda atlama yap.
	- Koşul: CF = 1 Zıt Komut: JNC, JNB, JAE
- **JS: Negatifse atlama yap.** 
	- Koşul: SF = 1 Zıt Komut: JNS
- JO: Taşma durumunda atlama yap.
	- Koşul:  $OF = 1$  Zit Komut: JNO
- JPE, JP: Çiftlik durumunda atlama yap.
	- Koşul: PF = 1 Zıt Komut: JPO

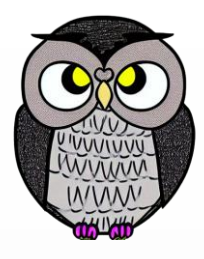

- Atlama komutları sabit uzunluktadır (iki bayt).
- Bağıl konum (*Offset*) 1 baytta saklanır.
	- -128 bayt geriye veya 127 bayt ileriye atlama yapabilir.
- Değer her zaman işaretli bir sayıdır.
- JE, JZ; JNE, JNZ ile aynı makine koduna derlenir.
- JC, JB, JNAE; JNC, JNB, JAE ile aynı makine koduna derlenir.

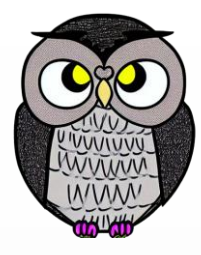

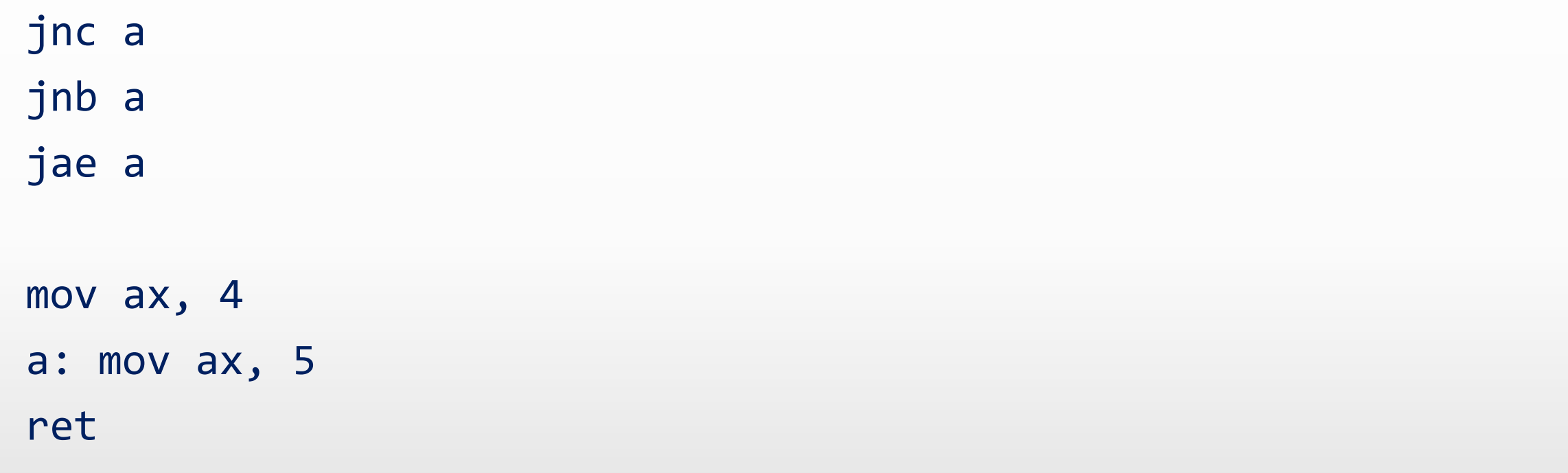

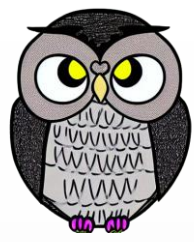

# **İşaretli Sayılar İçin Atlama Komutları**

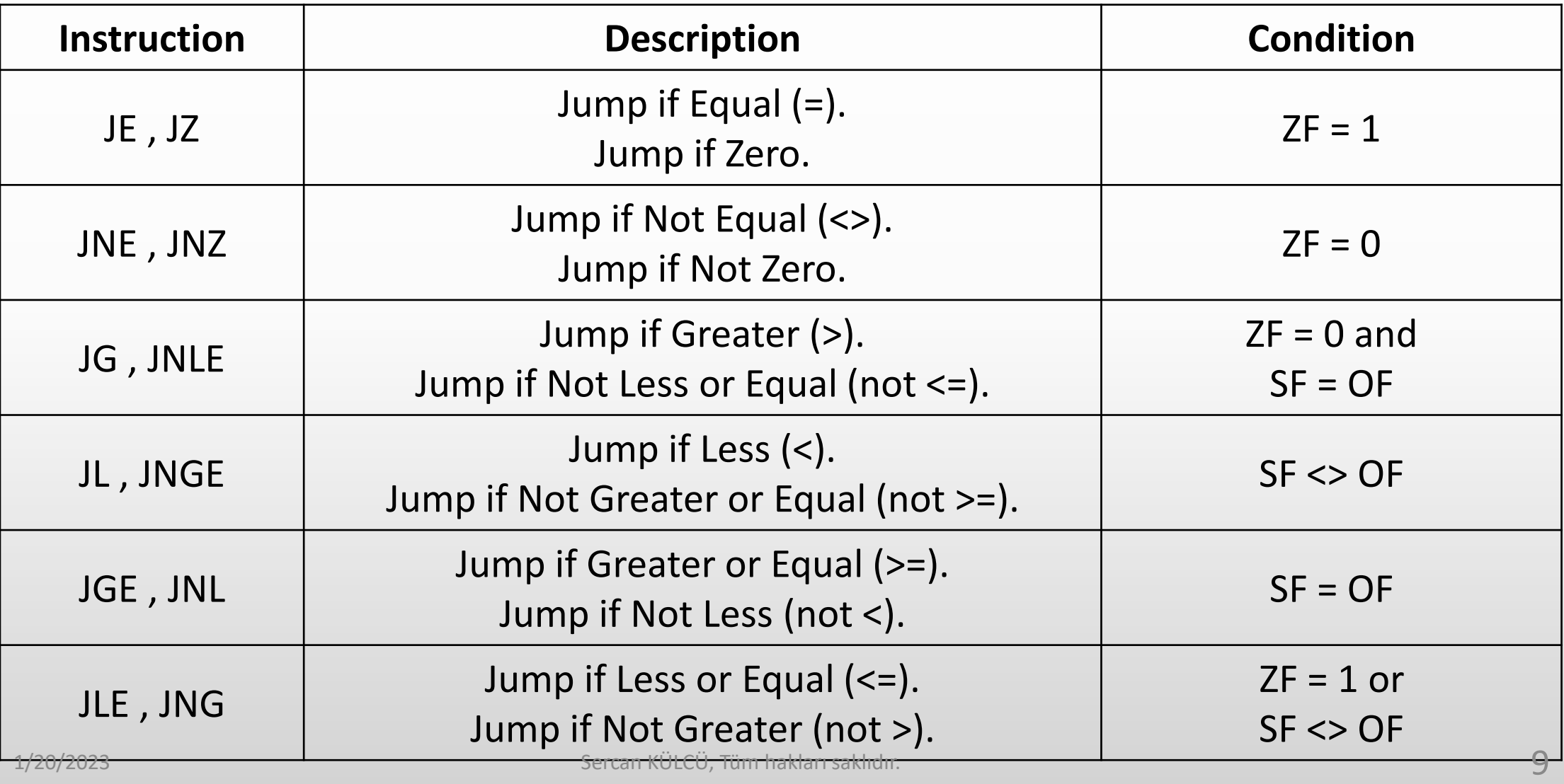

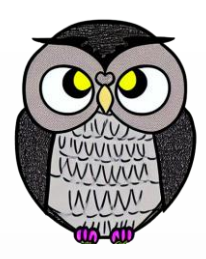

# **İşaretli Sayılar İçin Atlama Komutları**

- JE, JZ: Eşitse atlama yap.
	- Koşul:  $ZF = 1$  Zit Komut: JNE, JNZ
- JNE, JNZ: Eşit değilse atlama yap.
	- Koşul:  $ZF = 0$  Zit Komut:  $JE$ , JZ
- JG, JNLE: Büyükse atlama yap. Koşul:  $ZF = 0$  ve  $SF = OF$  Zit Komut: JNG, JLE
- JL, JNGE: Küçükse atlama yap.
	- Koşul:  $SF \neq OF$  Zit Komut: JNL, JGE
- JGE, JNL: Büyük veya eşitse atlama yap. Koşul:  $SF = OF$  Zit Komut: JNGE, JL
- JLE, JNG: Küçük veya eşitse atlama yap.
	- Koşul:  $ZF = 1$  veya  $SF \neq OF$  Zit Komut: JNLE, JG

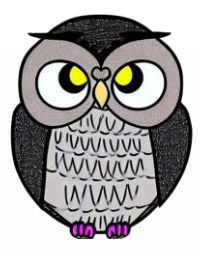

# **İşaretli Sayılar İçin Atlama Komutları**

 <> işareti eşit değil anlamına gelir. mov ax, 5 mov bx, 5 cmp ax, bx je equal\_message jmp not\_equal\_message equal message: ; Eşitse yapılacak işlemler jmp end\_program not\_equal\_message: ; Eşit değilse yapılacak işlemler end\_program:

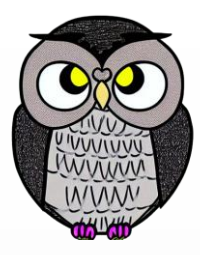

# **İşaretsiz Sayılar İçin Atlama Komutları**

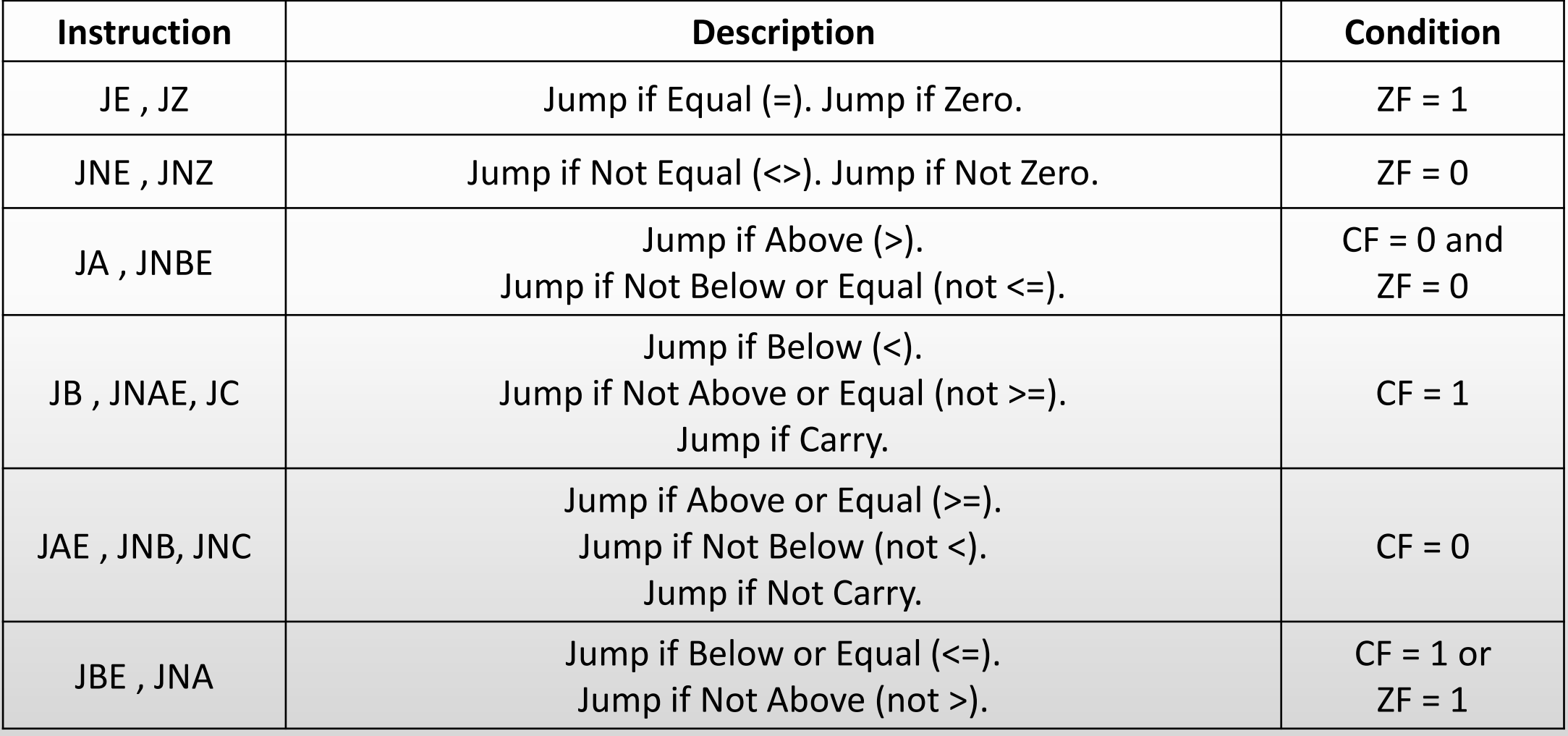

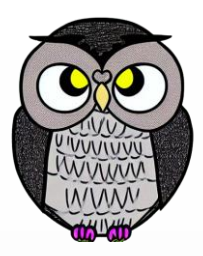

# **İşaretsiz Sayılar İçin Atlama Komutları**

- JE, JZ: Eşitse atlama yap.
	- Koşul:  $ZF = 1$  Zit Komut: JNE, JNZ
- JNE, JNZ: Eşit değilse atlama yap.
	- Koşul:  $ZF = 0$  Zit Komut:  $JE$ , JZ
- JA, JNBE: Büyükse atlama yap. Koşul:  $CF = 0$  ve  $ZF = 0$  Zit Komut: JNA, JBE
- JB, JNAE, JC: Küçükse atlama yap.
	- Koşul:  $CF = 1$  Zit Komut: JNB, JAE, JNC
- JAE, JNB, JNC: Büyük veya eşitse atlama yap. Koşul:  $CF = 0$  Zit Komut: JNAE, JB
- JBE, JNA: Küçük veya eşitse atlama yap.
	- Koşul:  $CF = 1$  veya  $ZF = 1$  Zit Komut: JNBE, JA

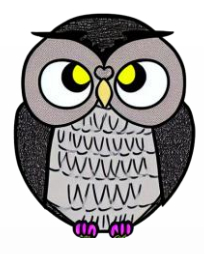

# **İşaretsiz Sayılar İçin Atlama Komutları**

```
mov ax, 5
mov bx, 7
cmp ax, bx
ja jump_above
jmp not_jump_above
jump_above: ; ax büyükse yapılacak işlemler
jmp end_program
not jump above: ; ax küçükse veya eşitse yapılacak işlemler
end_program:
```
# **CMP ve Atlama Komutları**

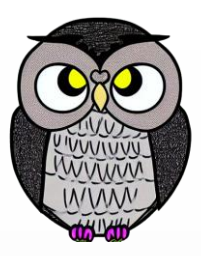

- Sayısal değerleri karşılaştırmak için CMP (compare) komutu kullanılır.
- CMP komutu, SUB (çıkarma) komutunu gerçekleştirir.
- Örnek 1: 5 ve 2'yi karşılaştır,
	- $-5 2 = 3$
	- Sonuç sıfır değil (Zero Bayrağına 0 atanır).
- Örnek 2: 7 ve 7'yi karşılaştır,
	- $-7 7 = 0$
	- Sonuç sıfır! (Zero Bayrağına 1 atanır, JZ veya JE atlama yapar).

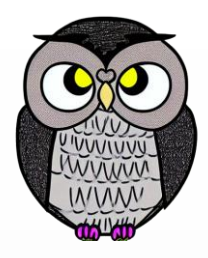

# **CMP ve Atlama Komutları**

#### include "emu8086.inc"

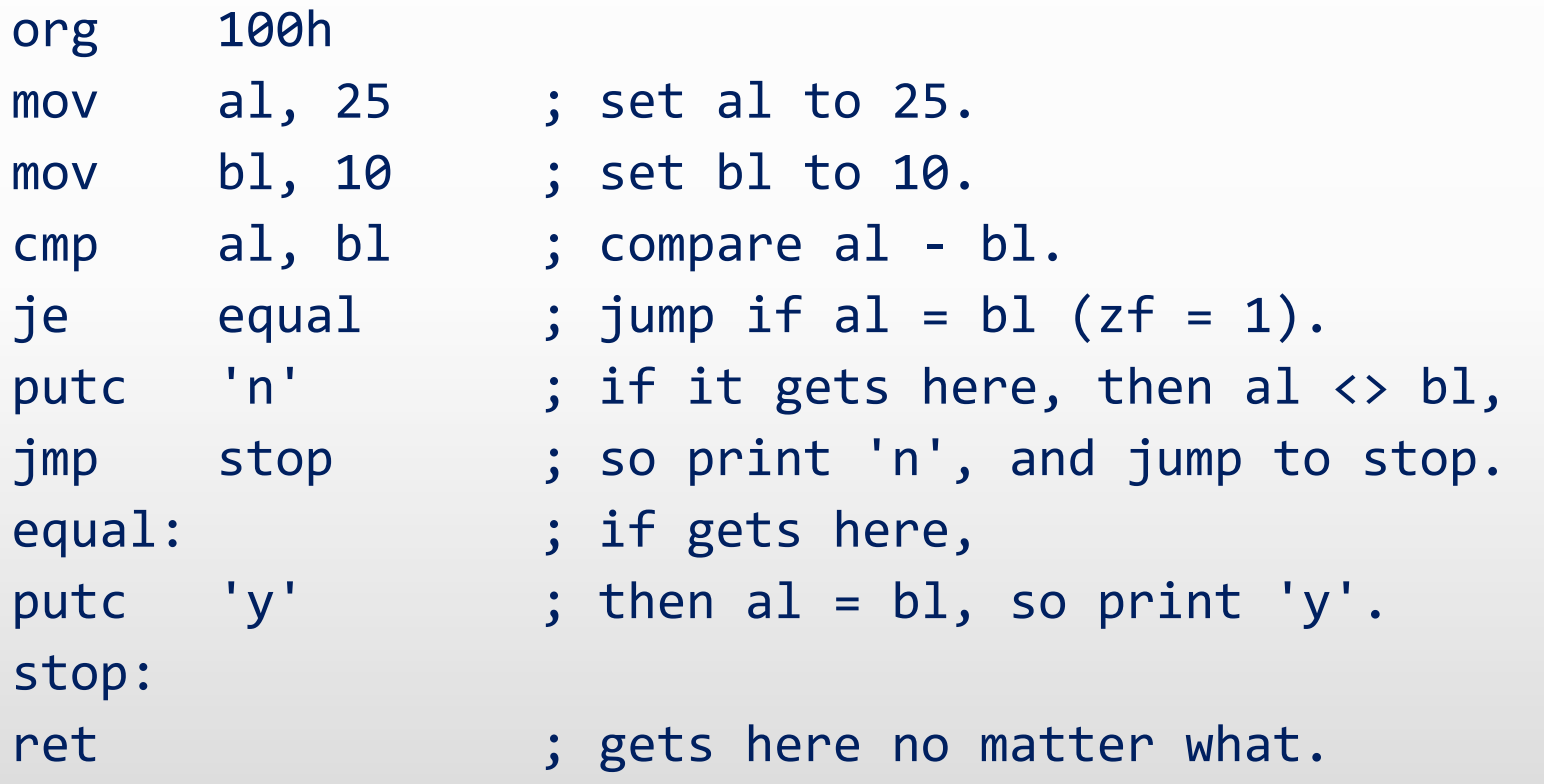

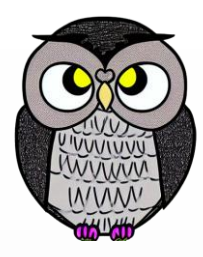

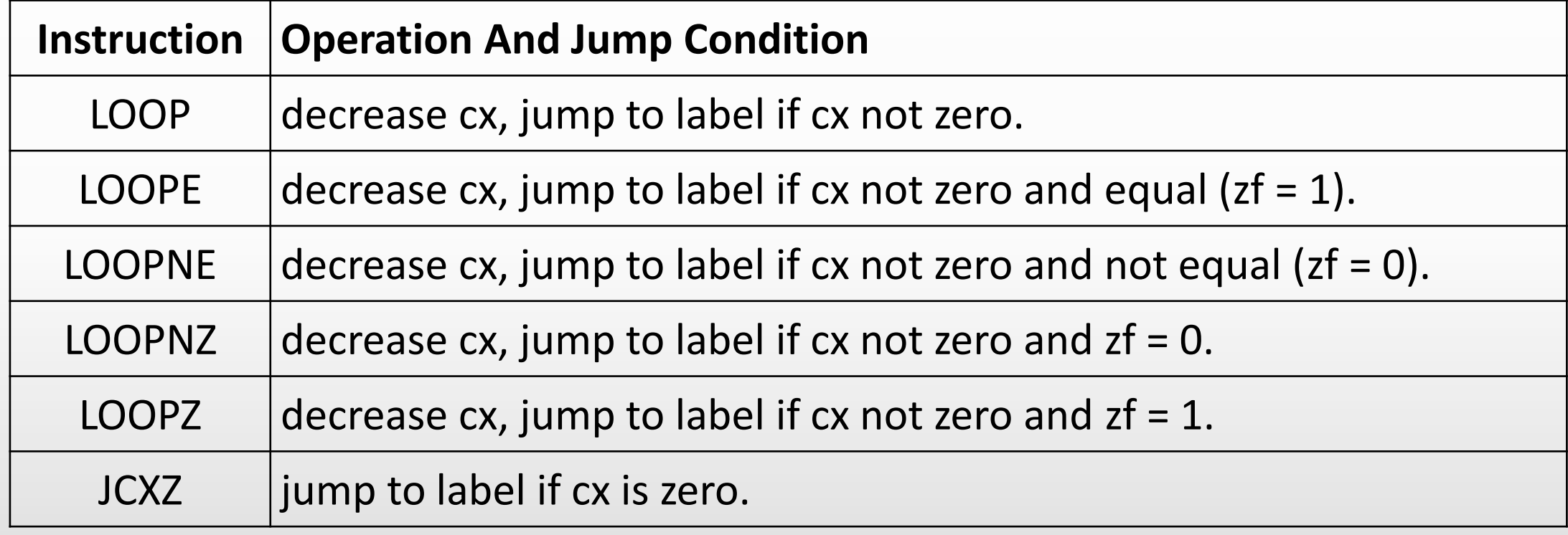

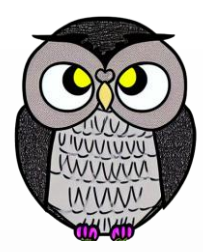

- Döngüler, bir koşula bağlı olarak bir kod bloğunun tekrarlanmasını sağlar.
- LOOP: CX sıfır olmadığı sürece belirtilen etikete atlama yapar.
- LOOPE, LOOPZ:
	- CX sıfır olmadığı ve ZF = 1 olduğu sürece etikete atlama yapar.
- LOOPNE, LOOPNZ :
	- CX sıfır olmadığı ve ZF = 0 olduğu sürece etikete atlama yapar.
- JCXZ: CX sıfır olduğunda belirtilen etikete atlama yapar.

include "emu8086.inc" org 100h mov cx, 5 ; CX döngü tekrar sayısı 5 ata. dongu: ; Döngü İçeriği loop dongu ; CX sıfır değilse dongu etiketine atla jmp dur ; Döngü bittiğinde dur etiketine atla dur:

ret

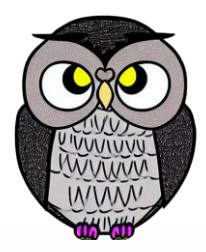

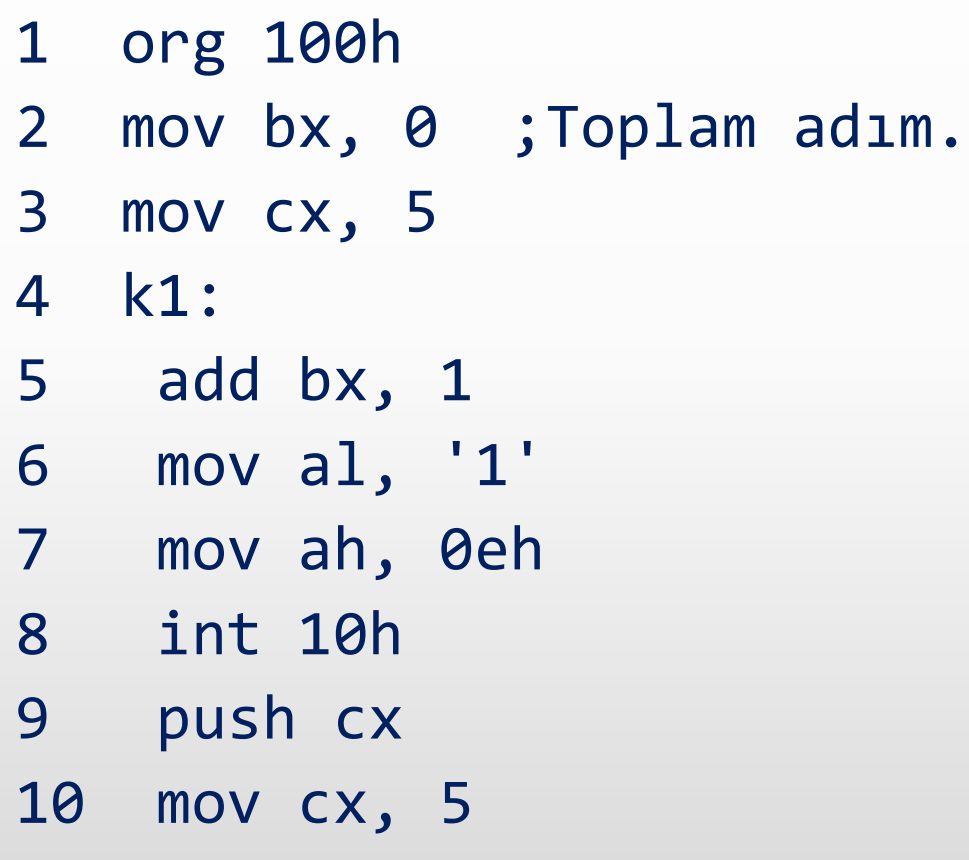

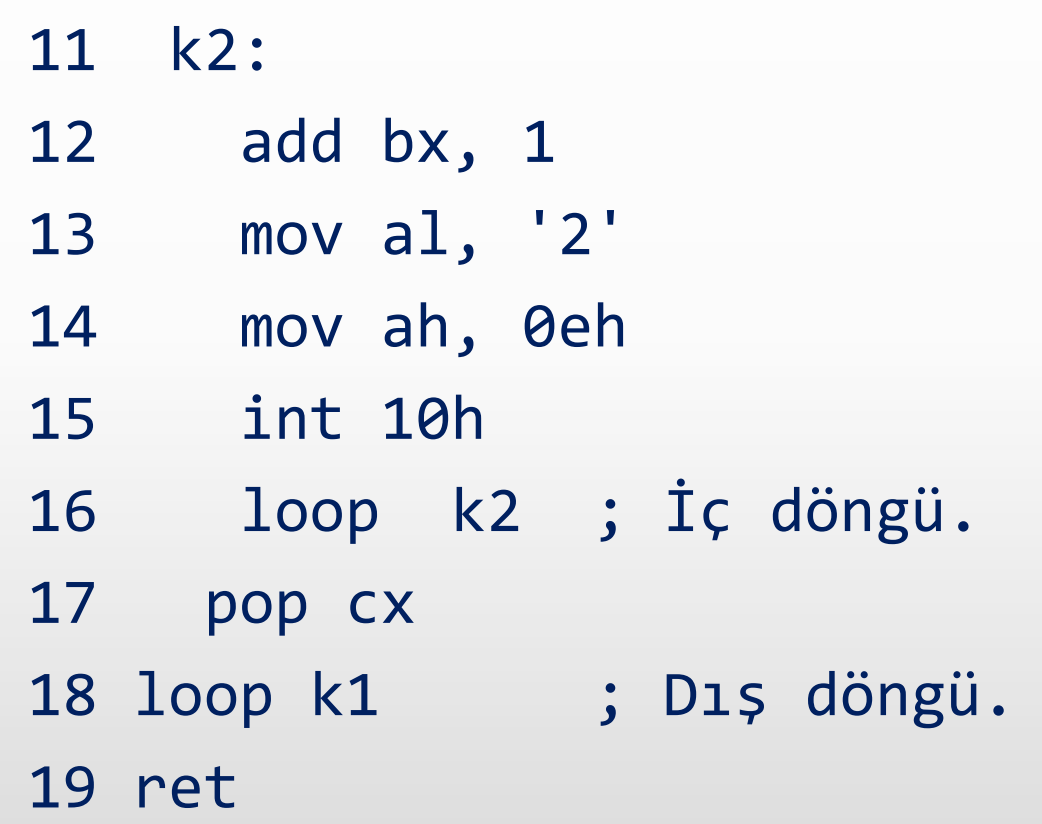

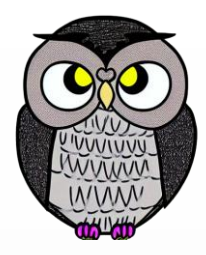

```
org 100h
mov cx, 5 ; eleman sayısı
mov al, 0 ; toplam al yazmacında tutulacak
mov bx, 0 ; bx indis olarak kullanılacak
next: add al, vector[bx] ; elemanları topla
inc bx ; sonraki eleman
loop next ; cx=0 olana kadar dön
mov m, al ; sonucu m değişkenine atar
ret
vector db 5, 4, 5, 2, 1
m db 0
```
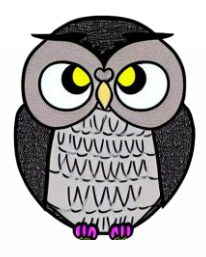

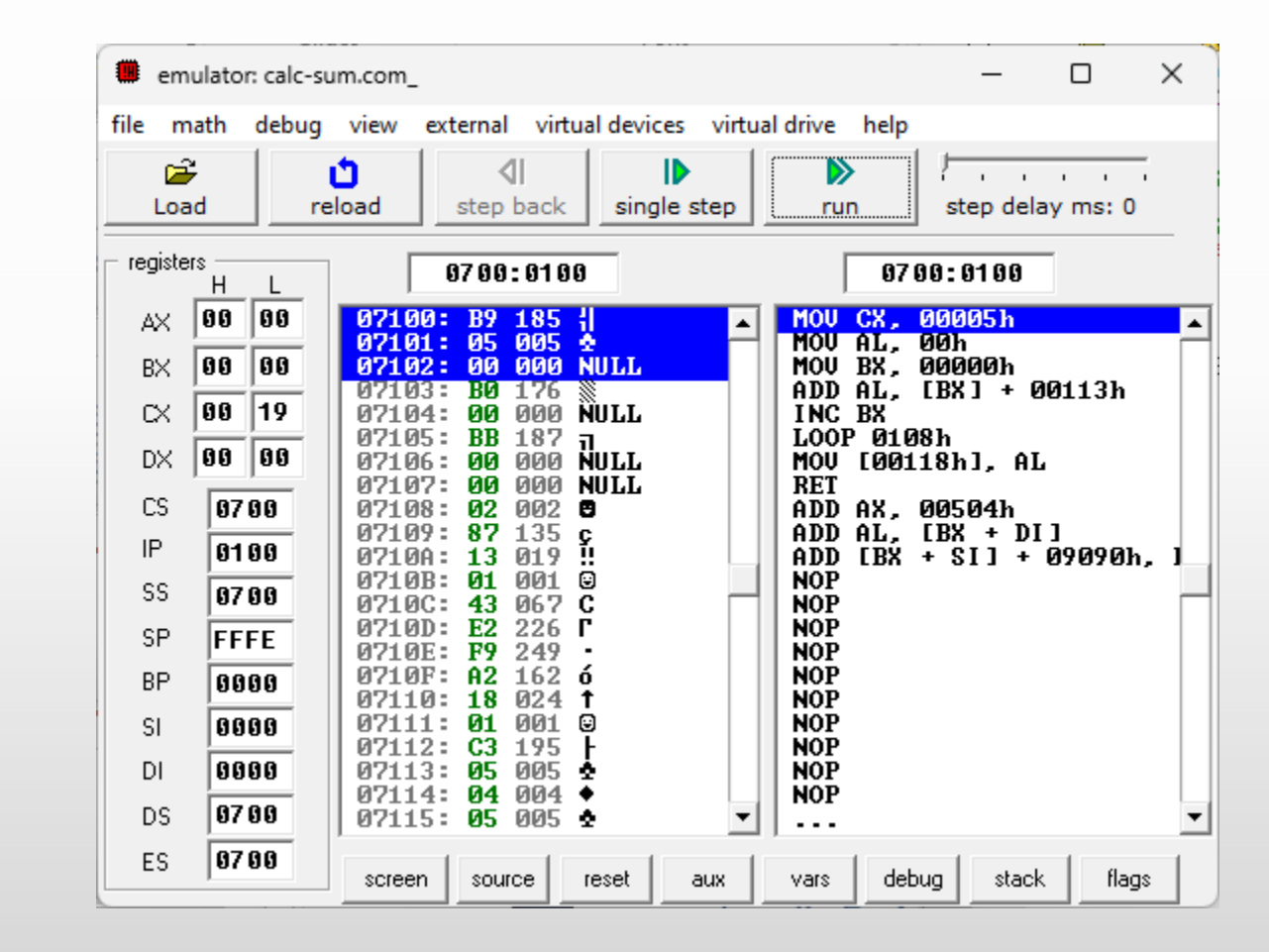

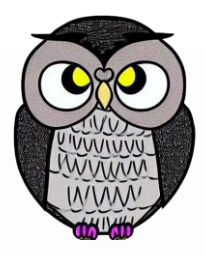

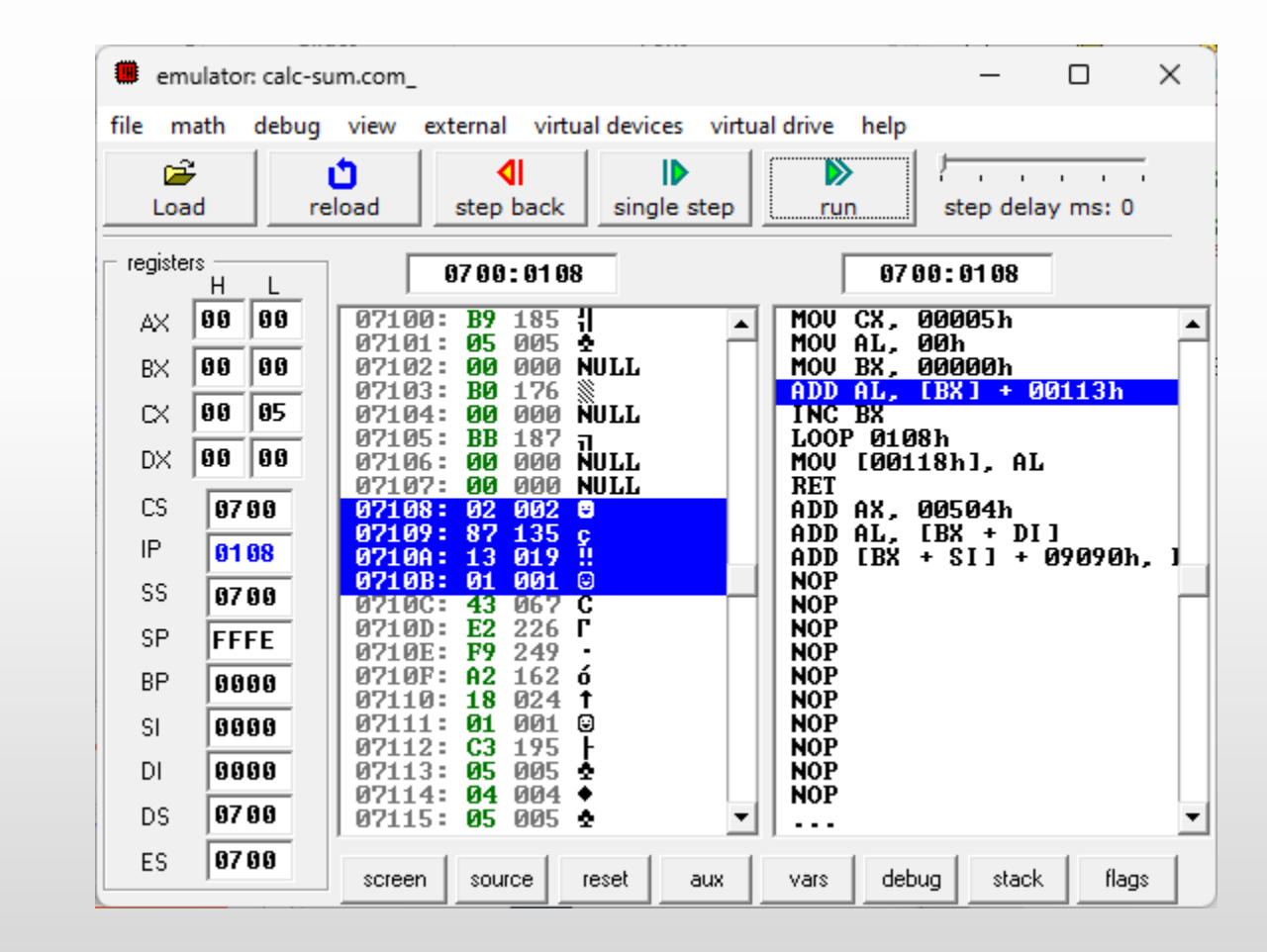

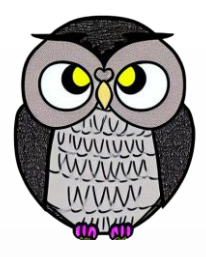

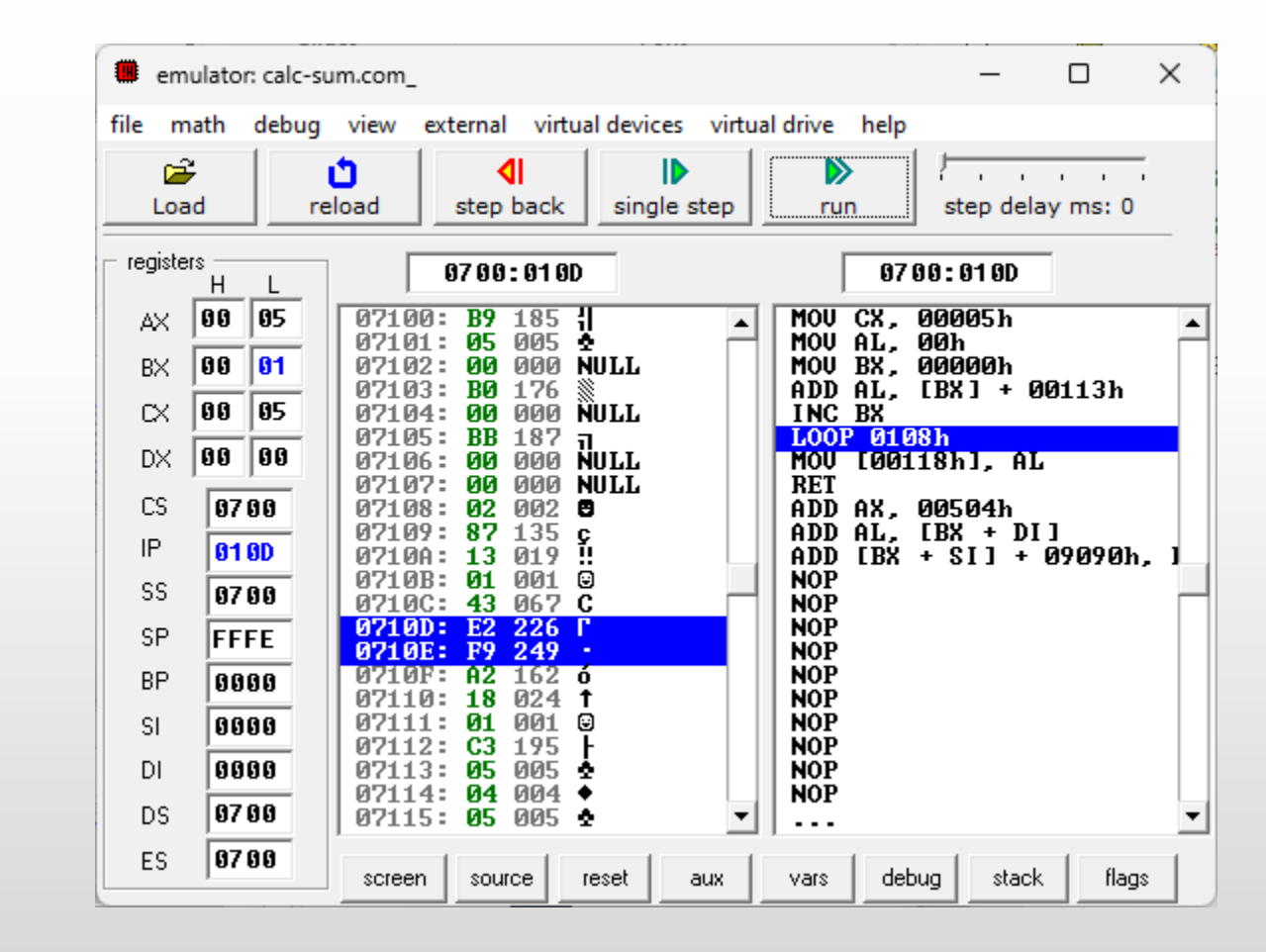

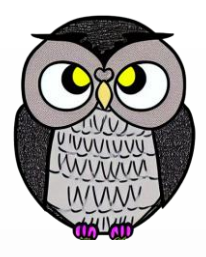

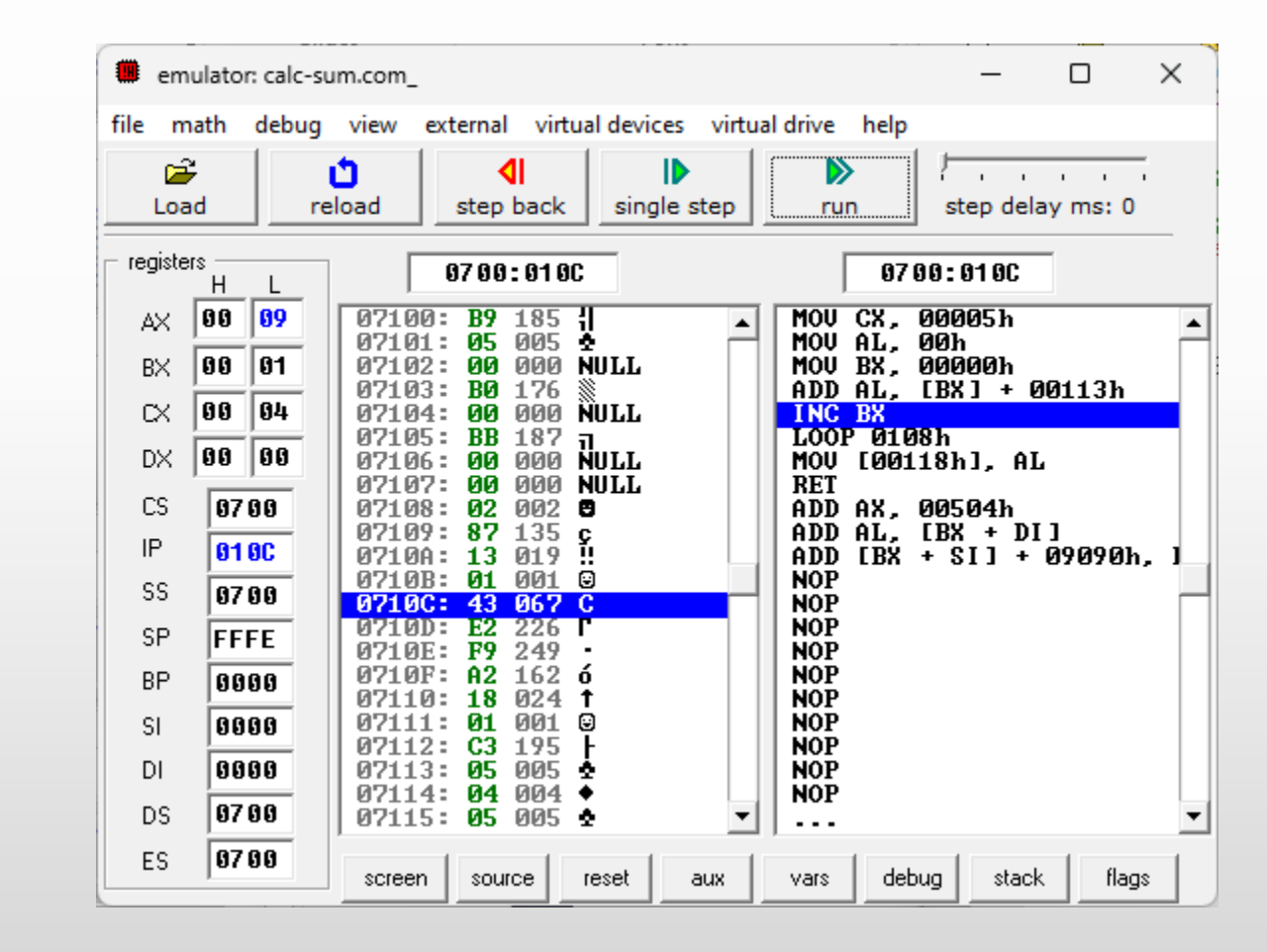

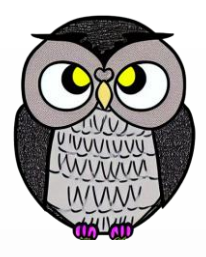

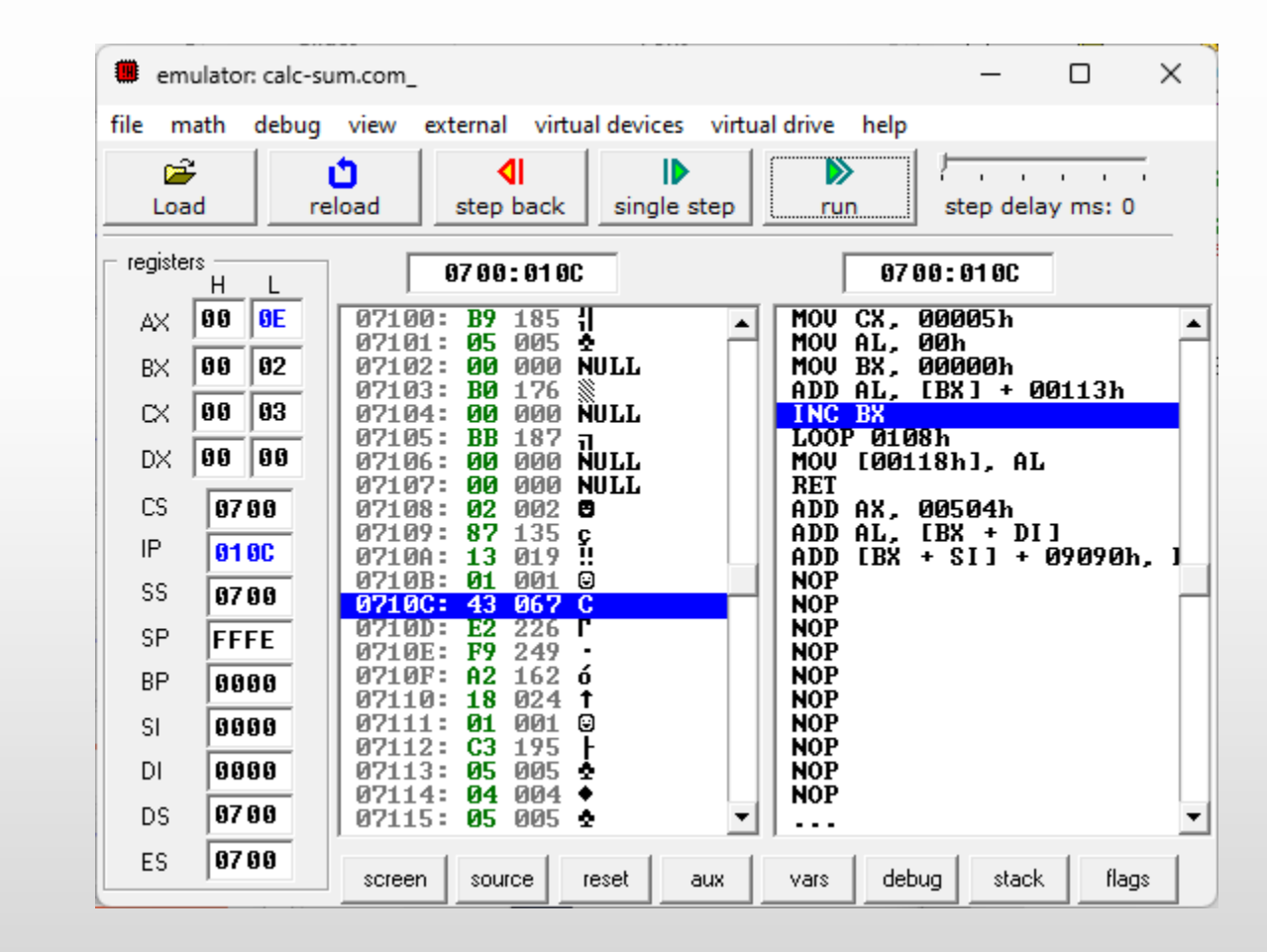

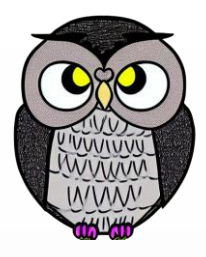

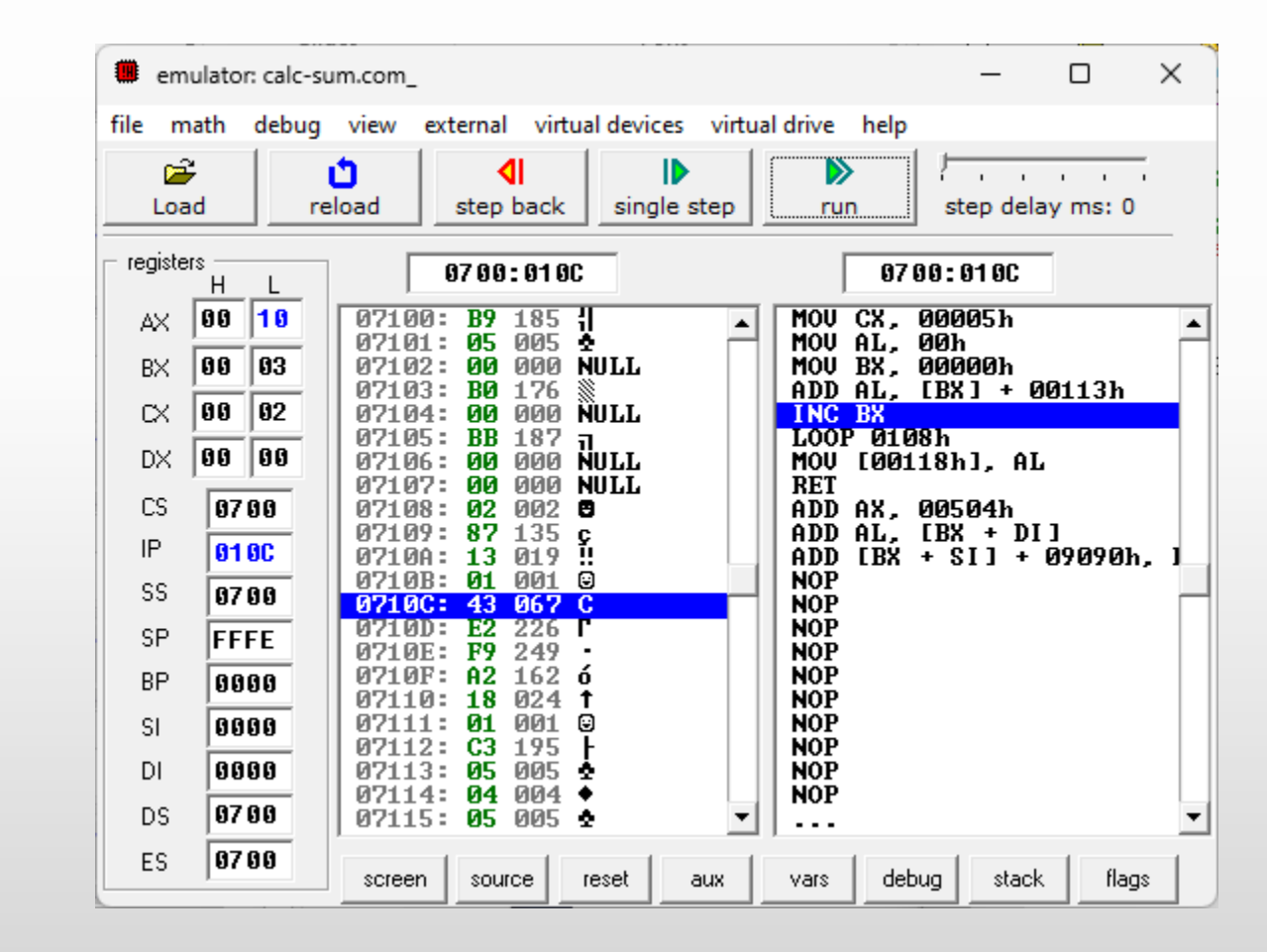

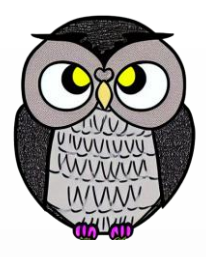

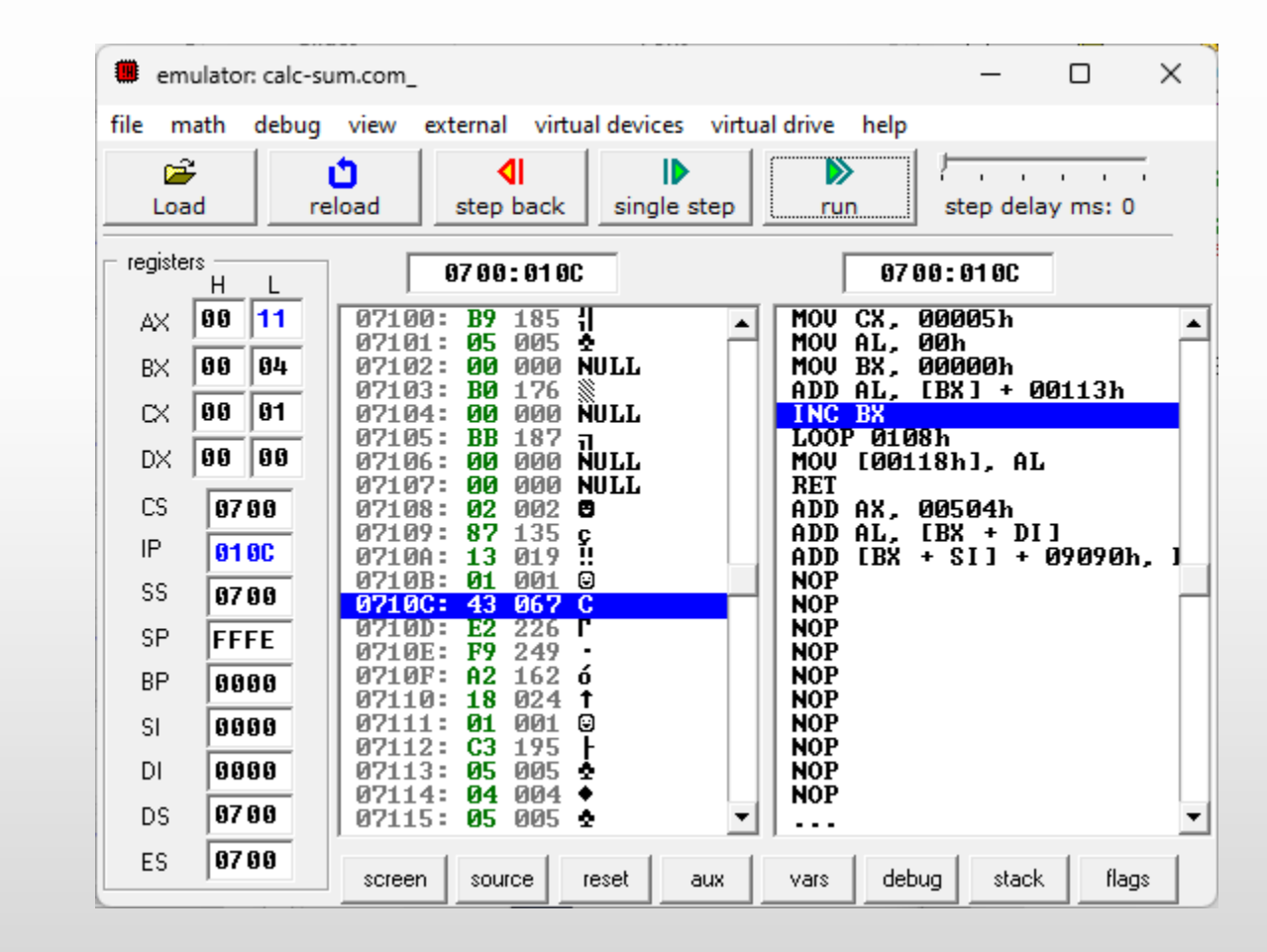

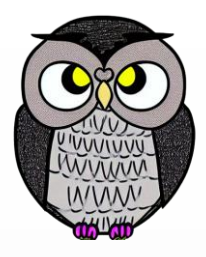

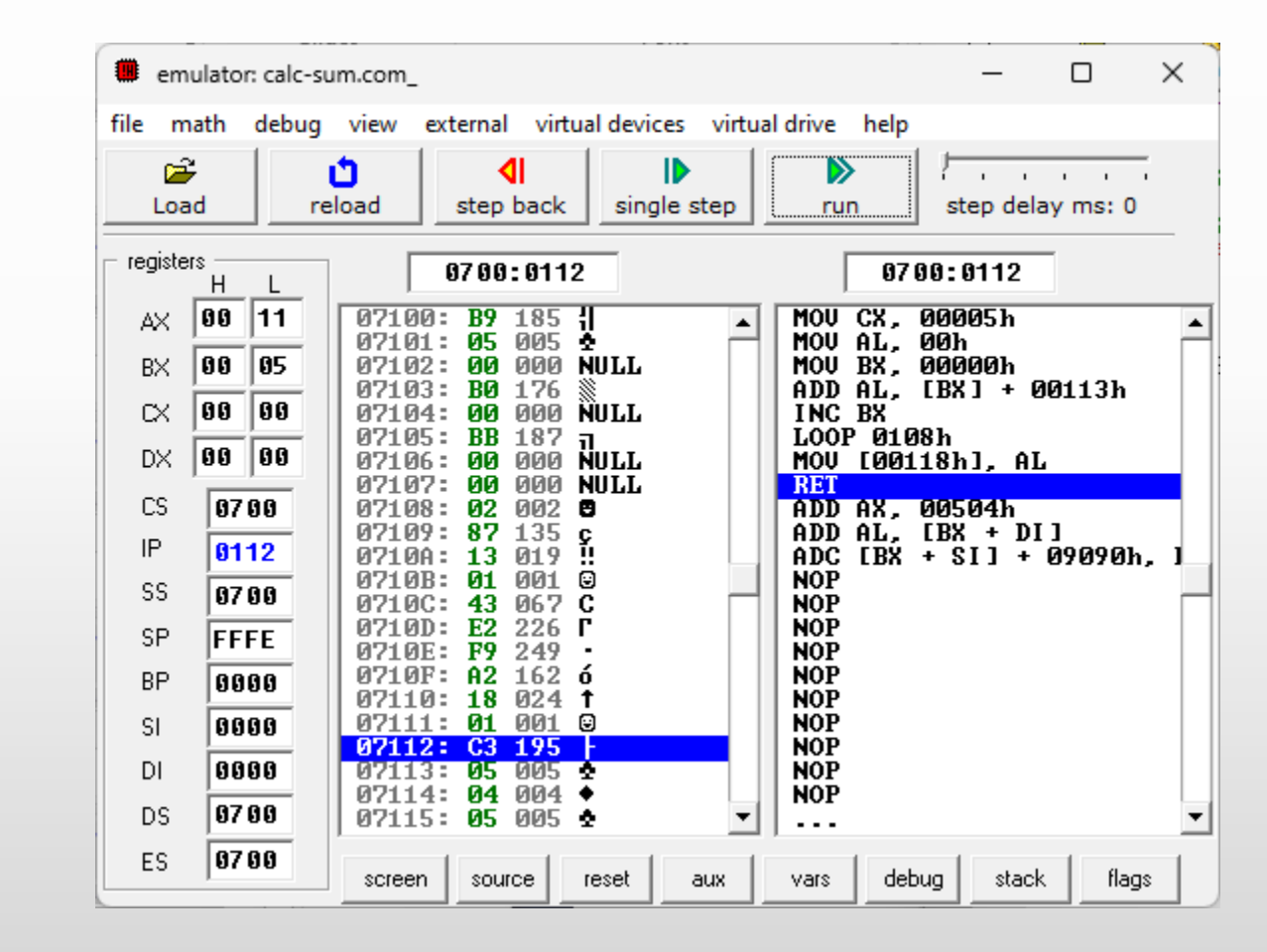

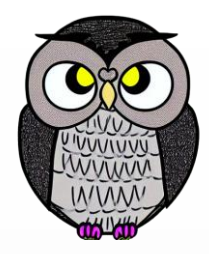

jmp start msg db 'Hello', 0 start: mov si, 0 ; source index'i ayarla next\_char: mov al, msg[si] ; yazdırılacak karakteri al cmp al, 0 ; 0 ile karşılaştır je stop ; 0 ise yazmayı durdur mov ah, 0eh ; karakteri yazdır int 10h inc si ; source index'i güncelle stop: mov ah, 0 ; klavye tuşuna basılmasını bekle int 16h

- 
- jmp next\_char ; diğer karakteri yazdırmaya geç
	-

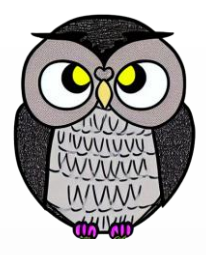

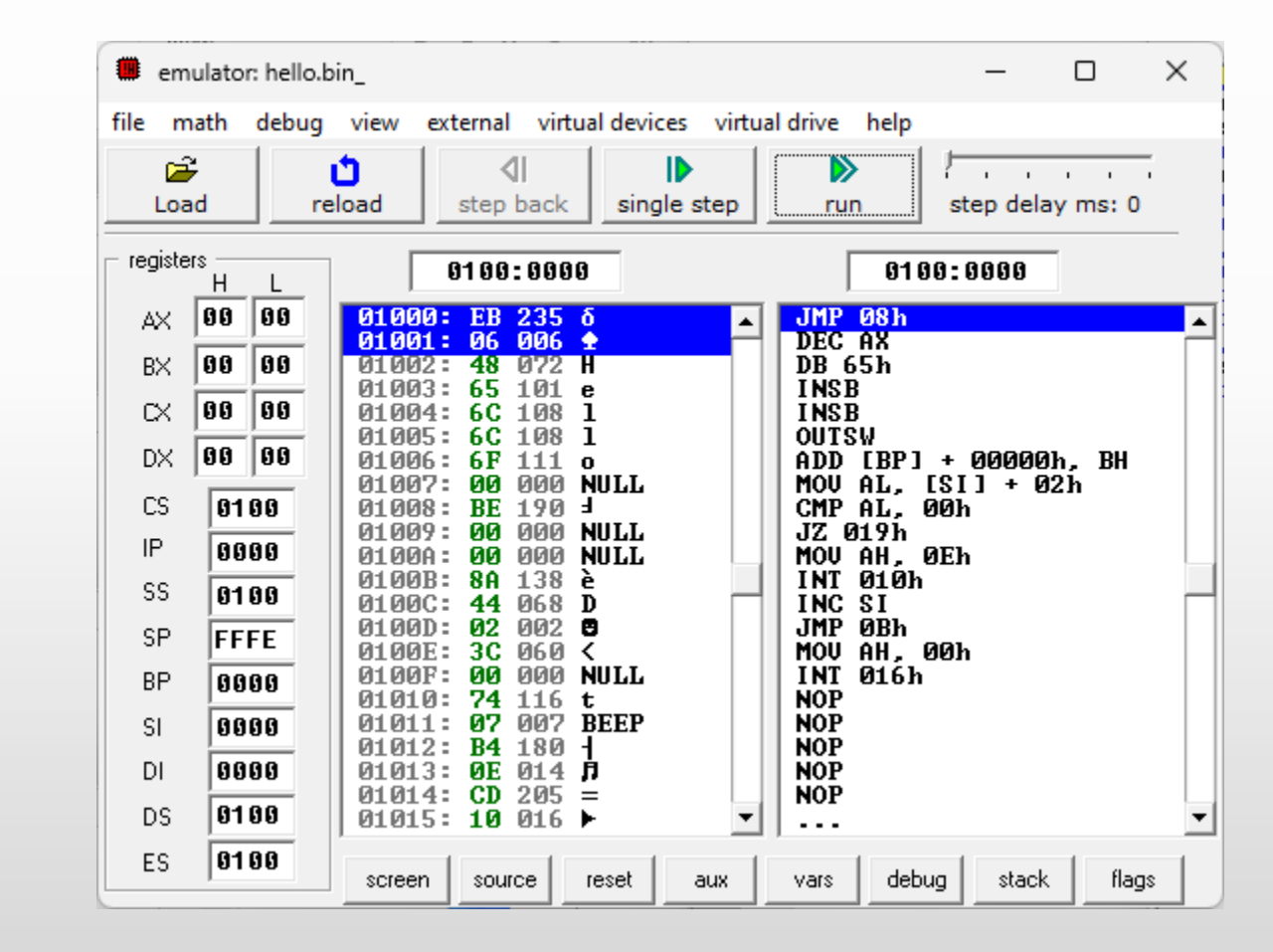

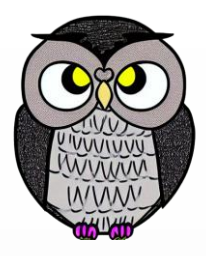

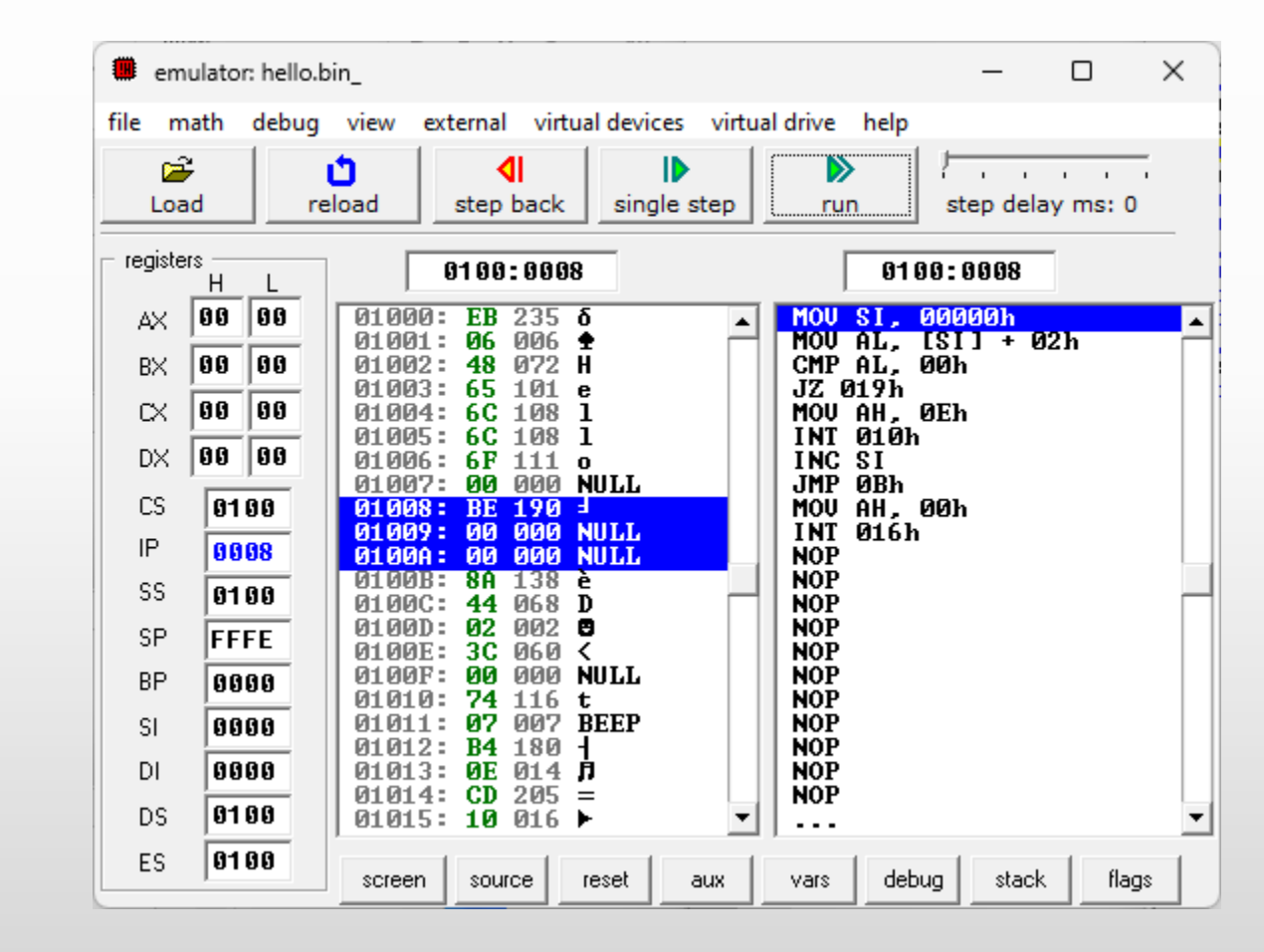

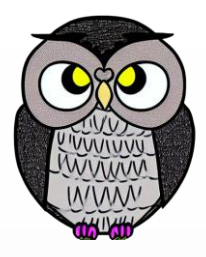

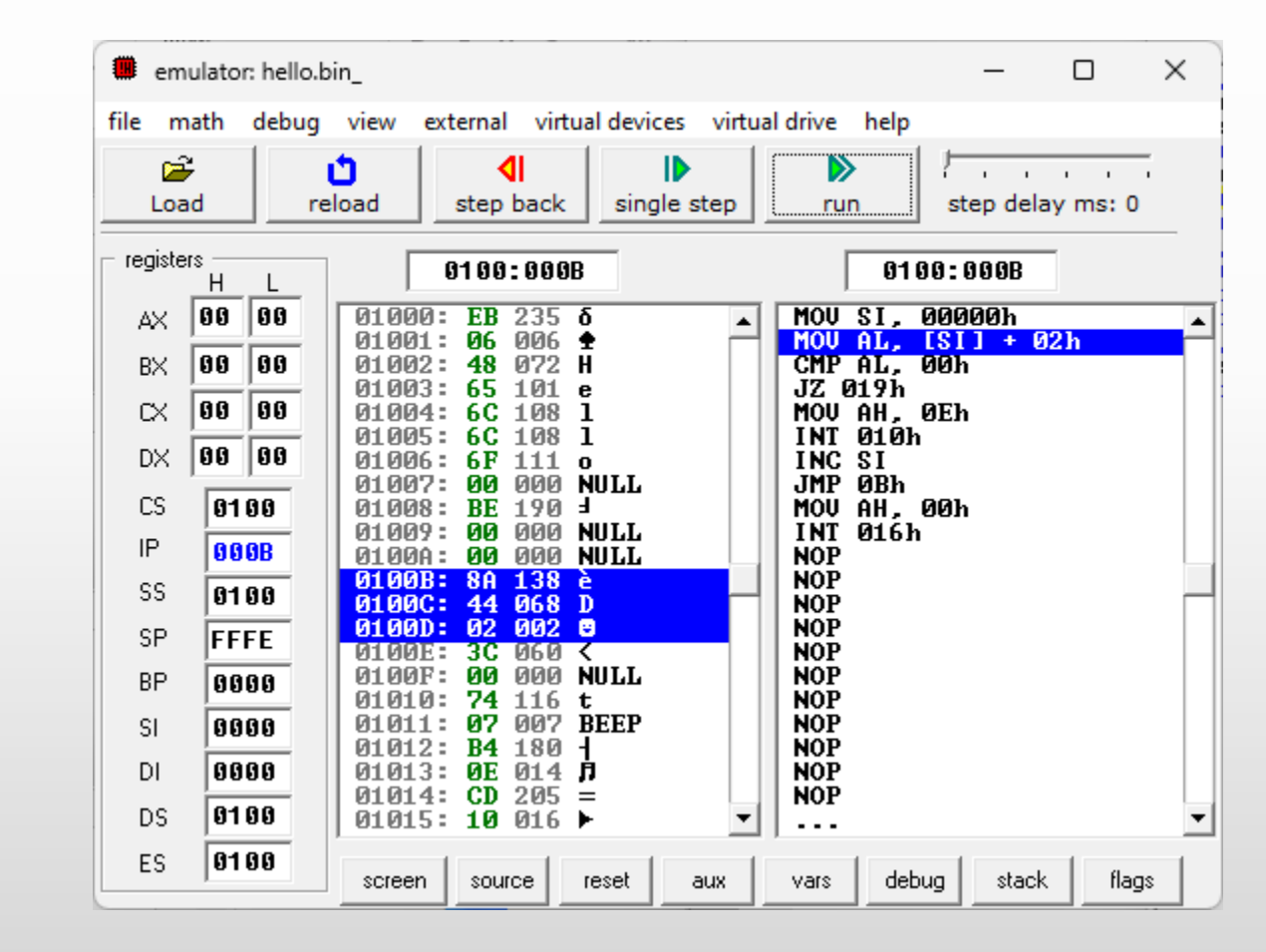

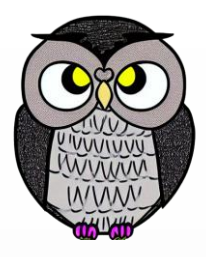

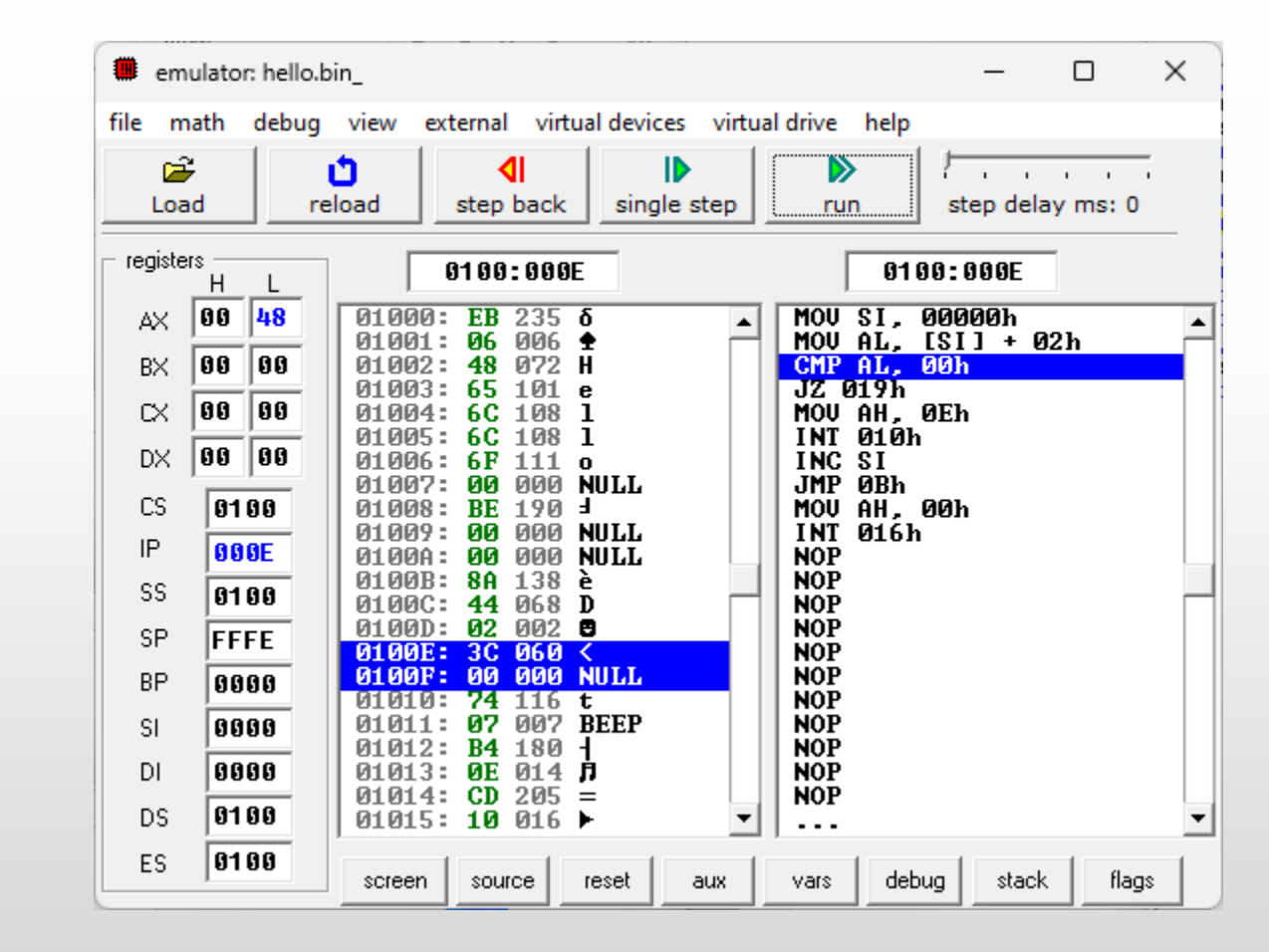

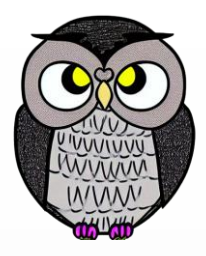

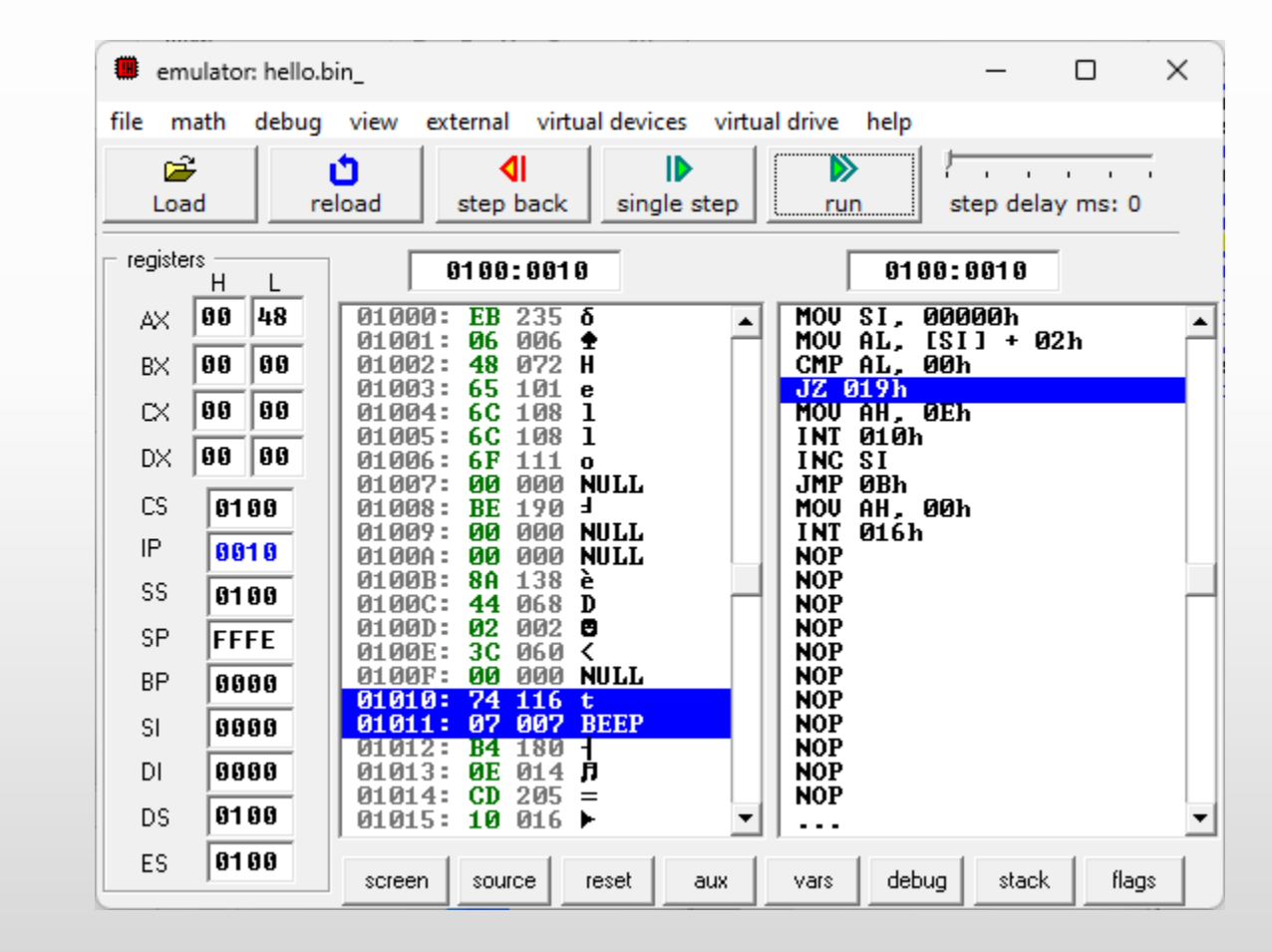

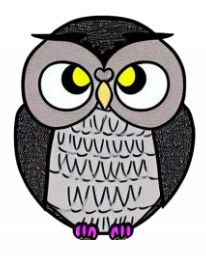

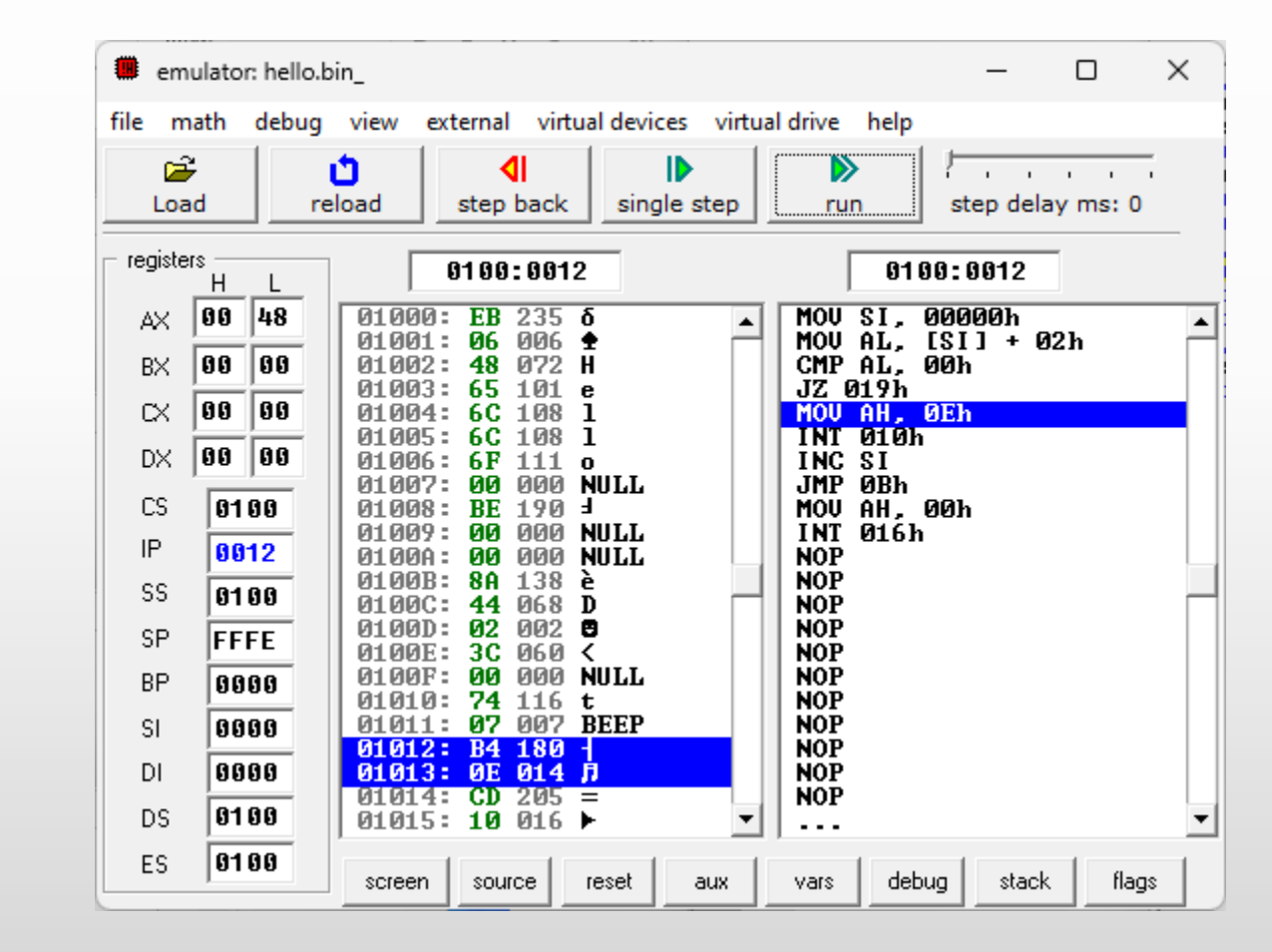

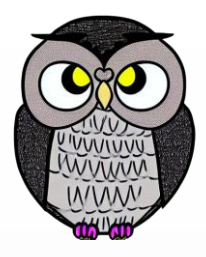

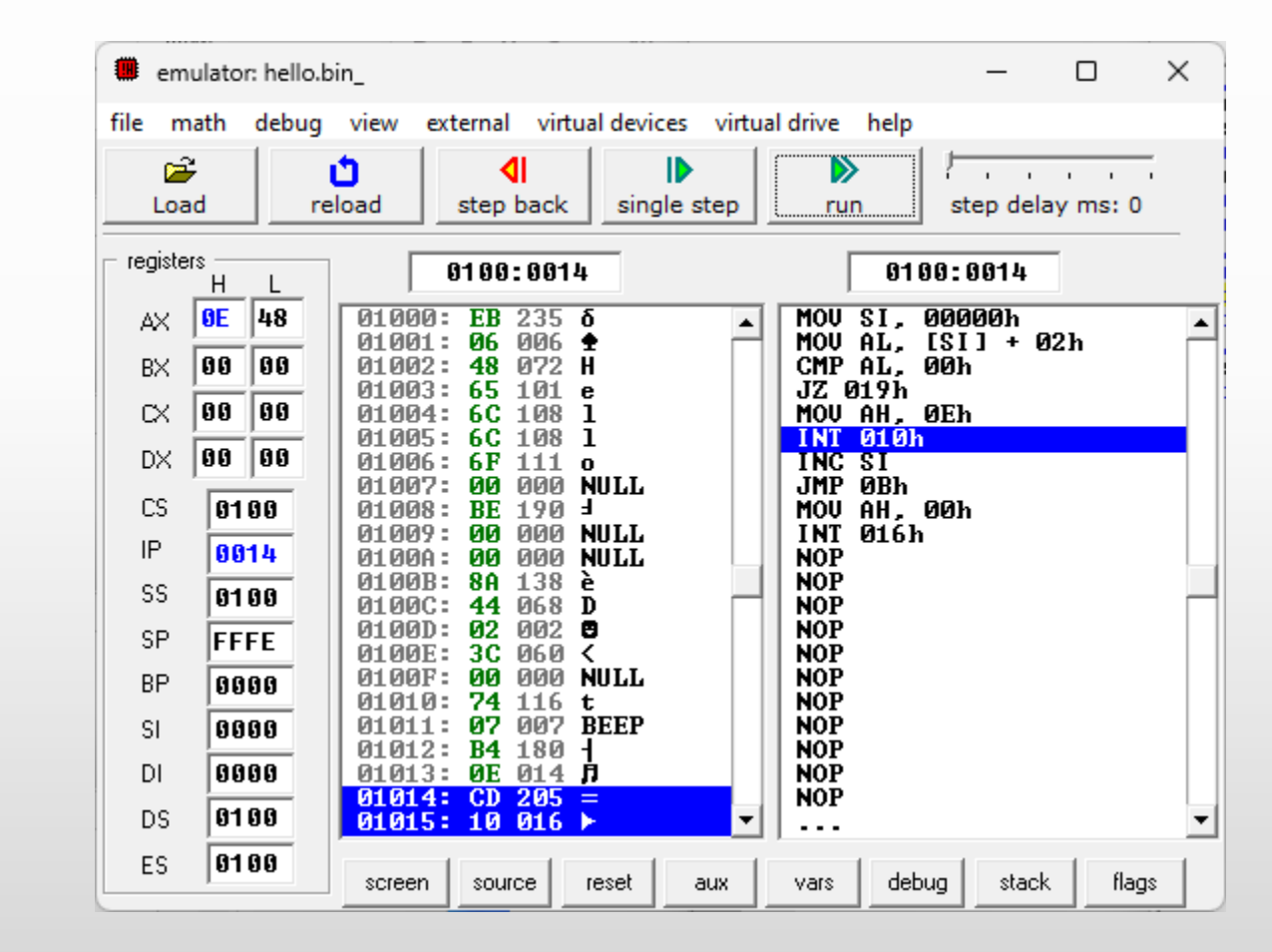

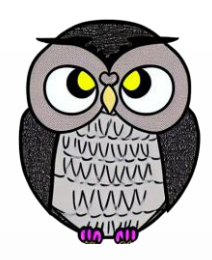

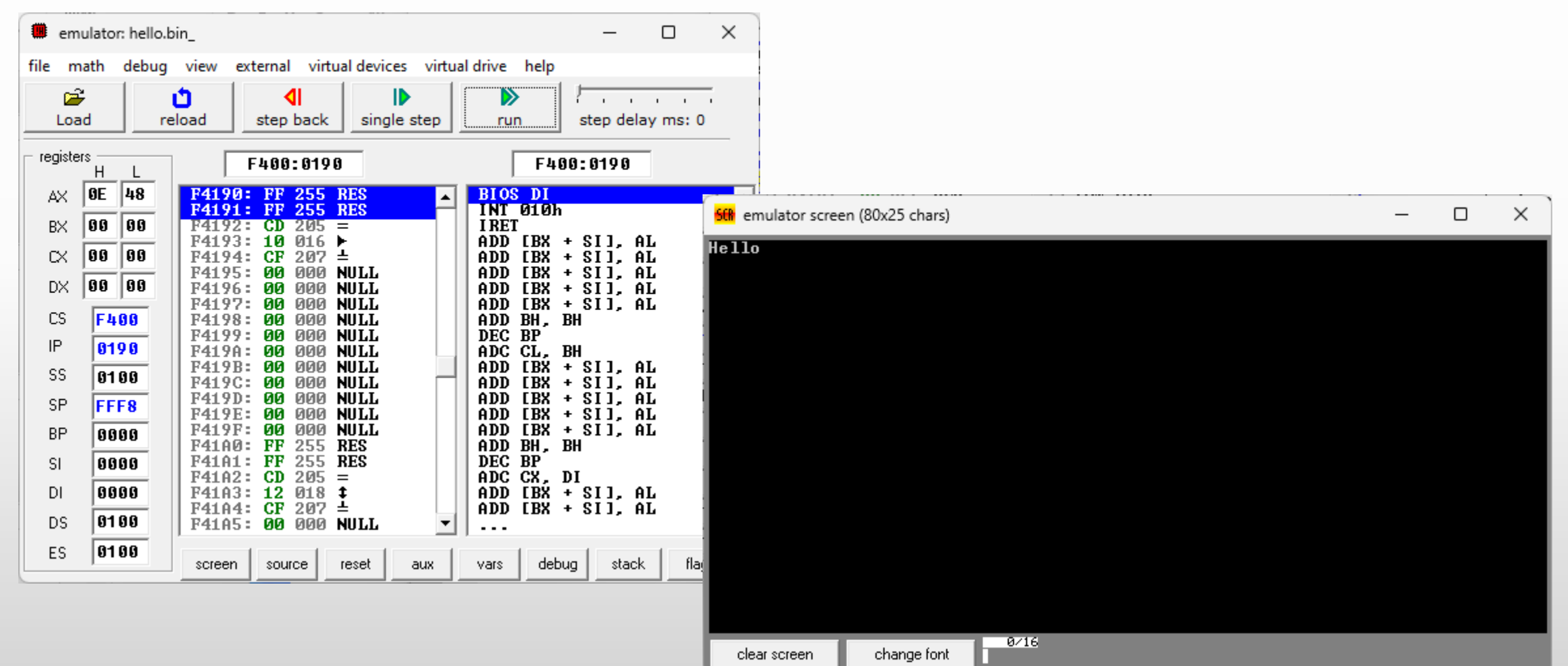

1/20/2023 Sercan KÜLCÜ, Tüm hakları saklıdır. 38 Sercan KÜLCÜ, Tüm hakları saklıdır. 38 Sercan Saman Saman Saman Sa

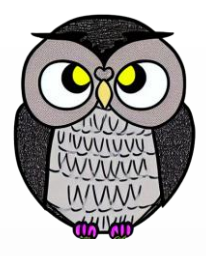

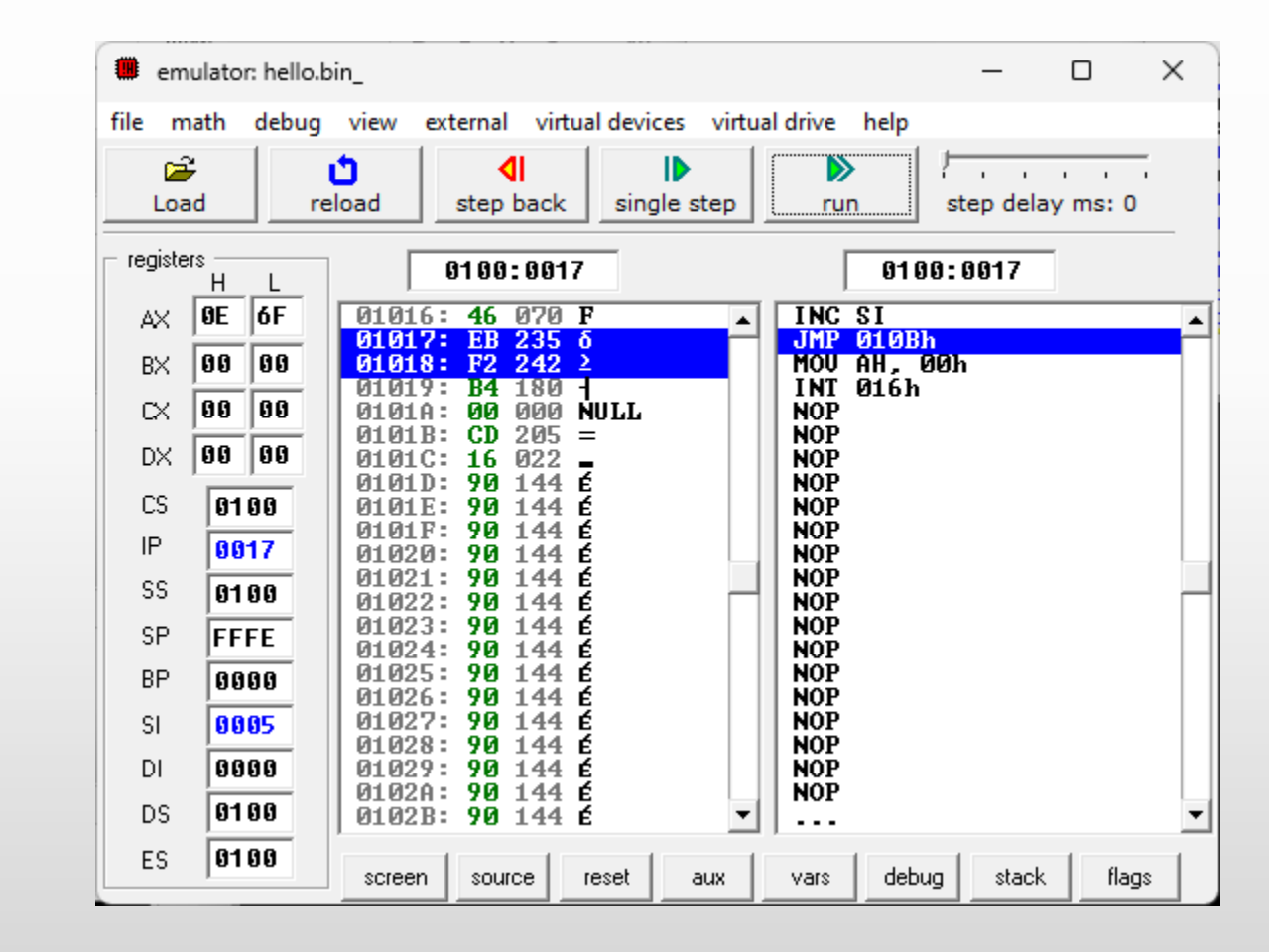

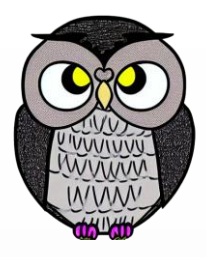

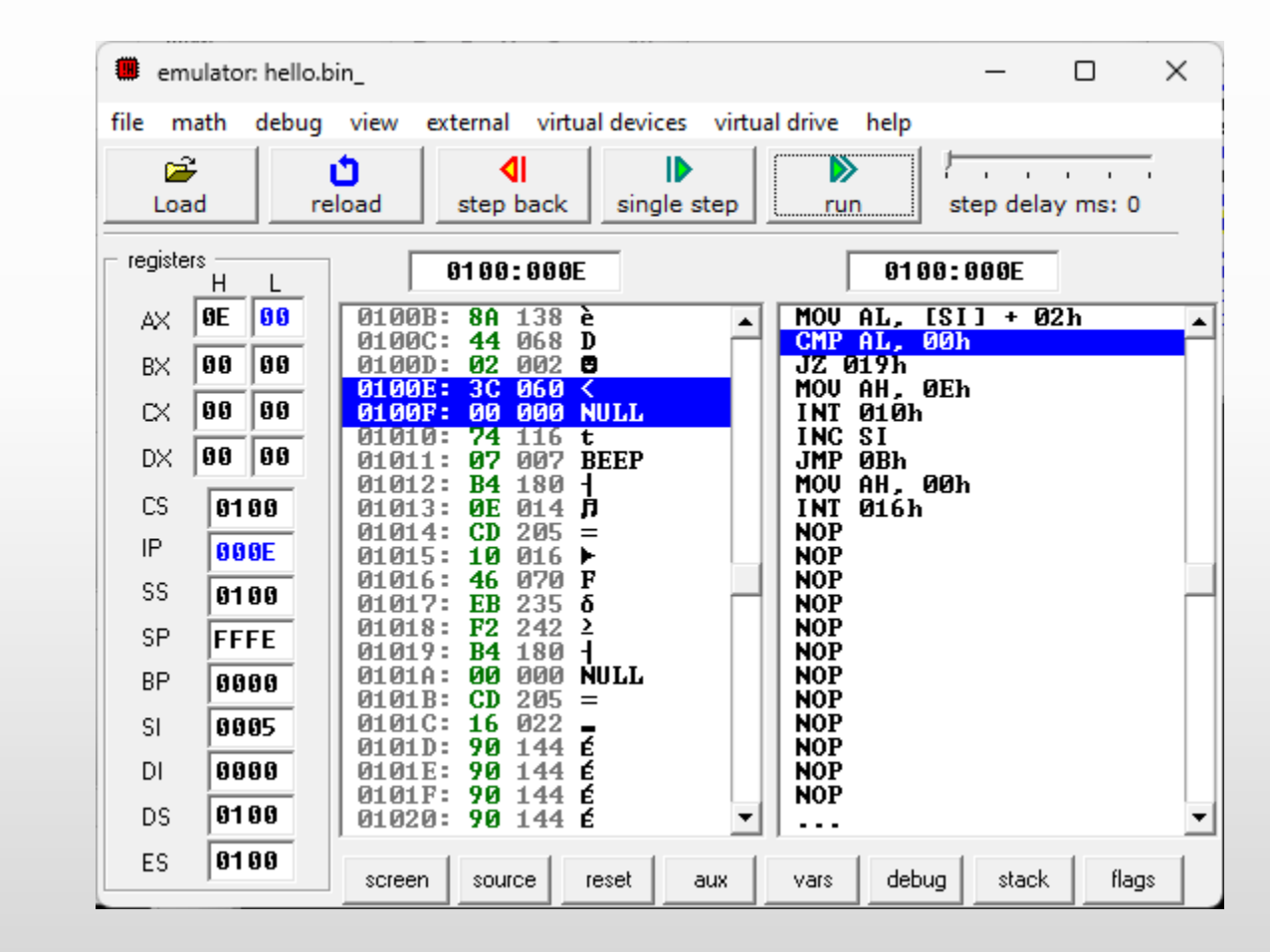

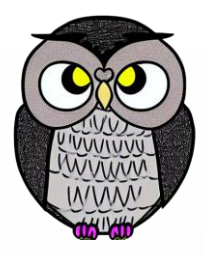

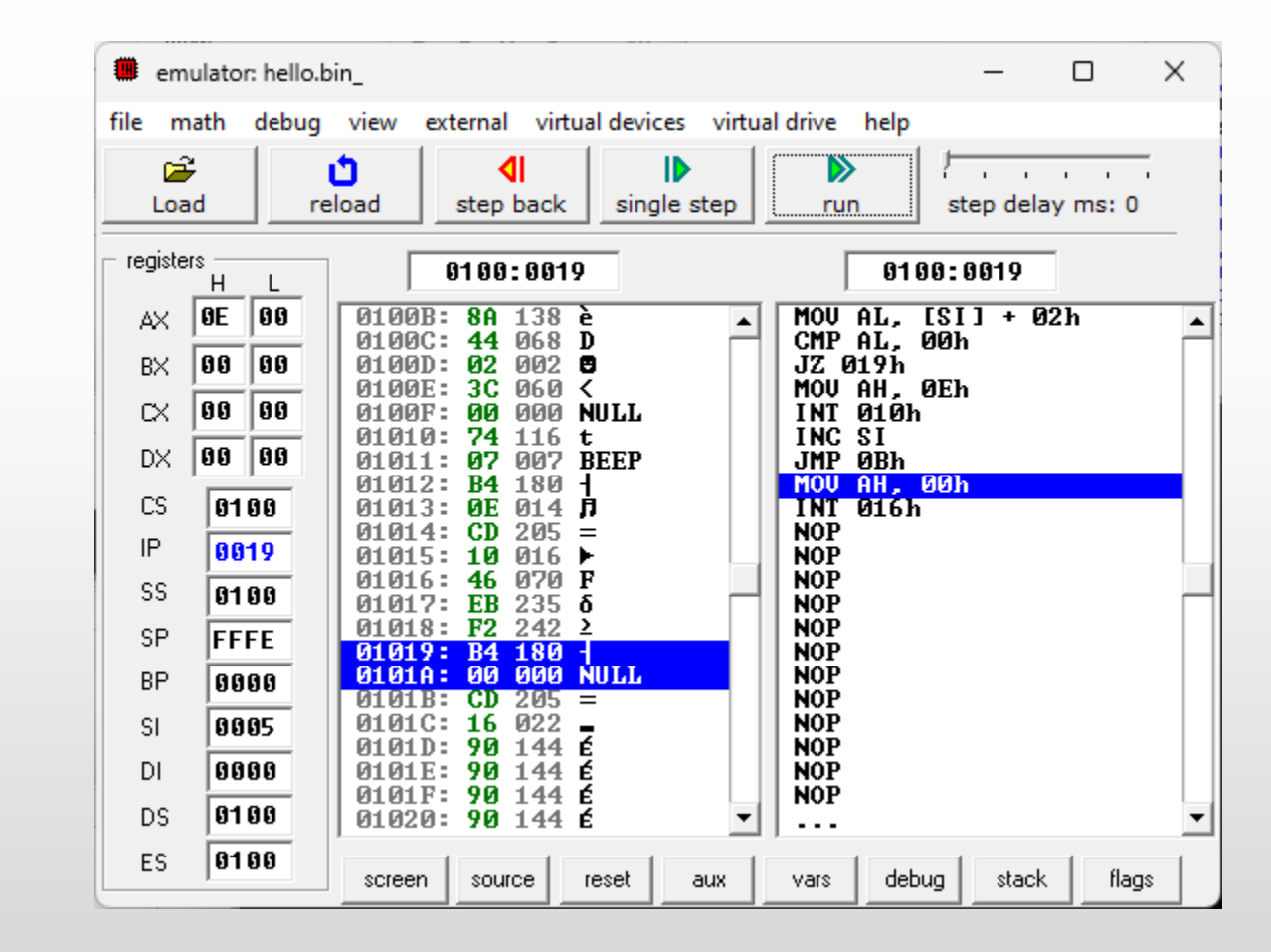

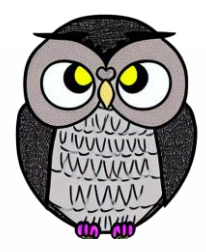

# **LED Ekran Testi**

#start=led\_display.exe# #make\_bin# mov ax, 1234 out 199, ax mov ax, -5678 out 199, ax mov ax, 0 x1: out 199, ax inc ax jmp x1 hlt

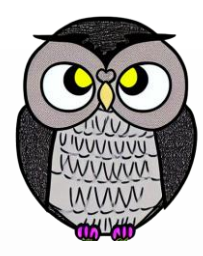

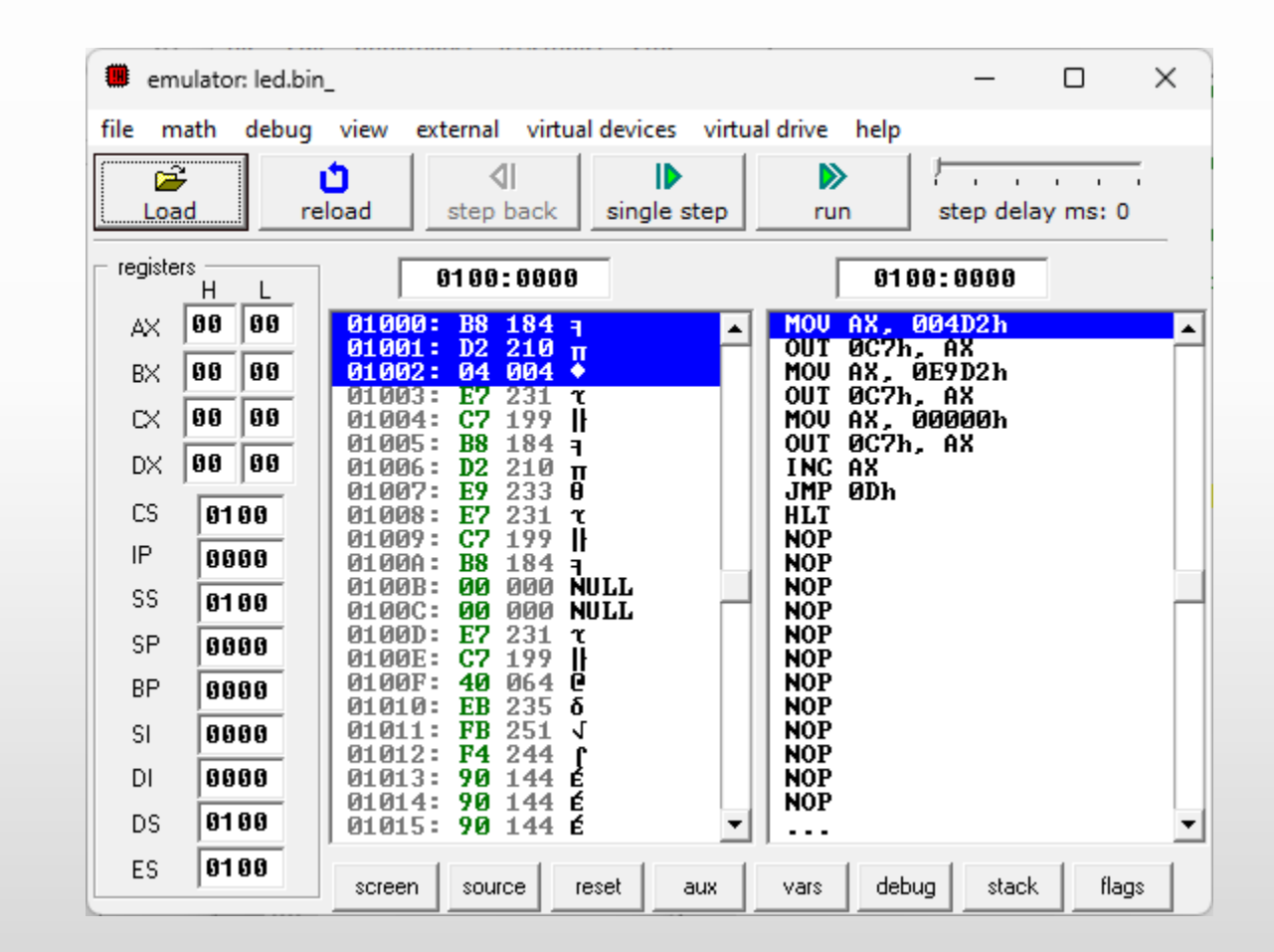

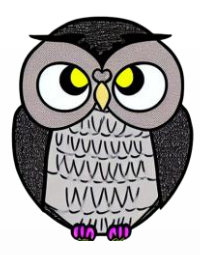

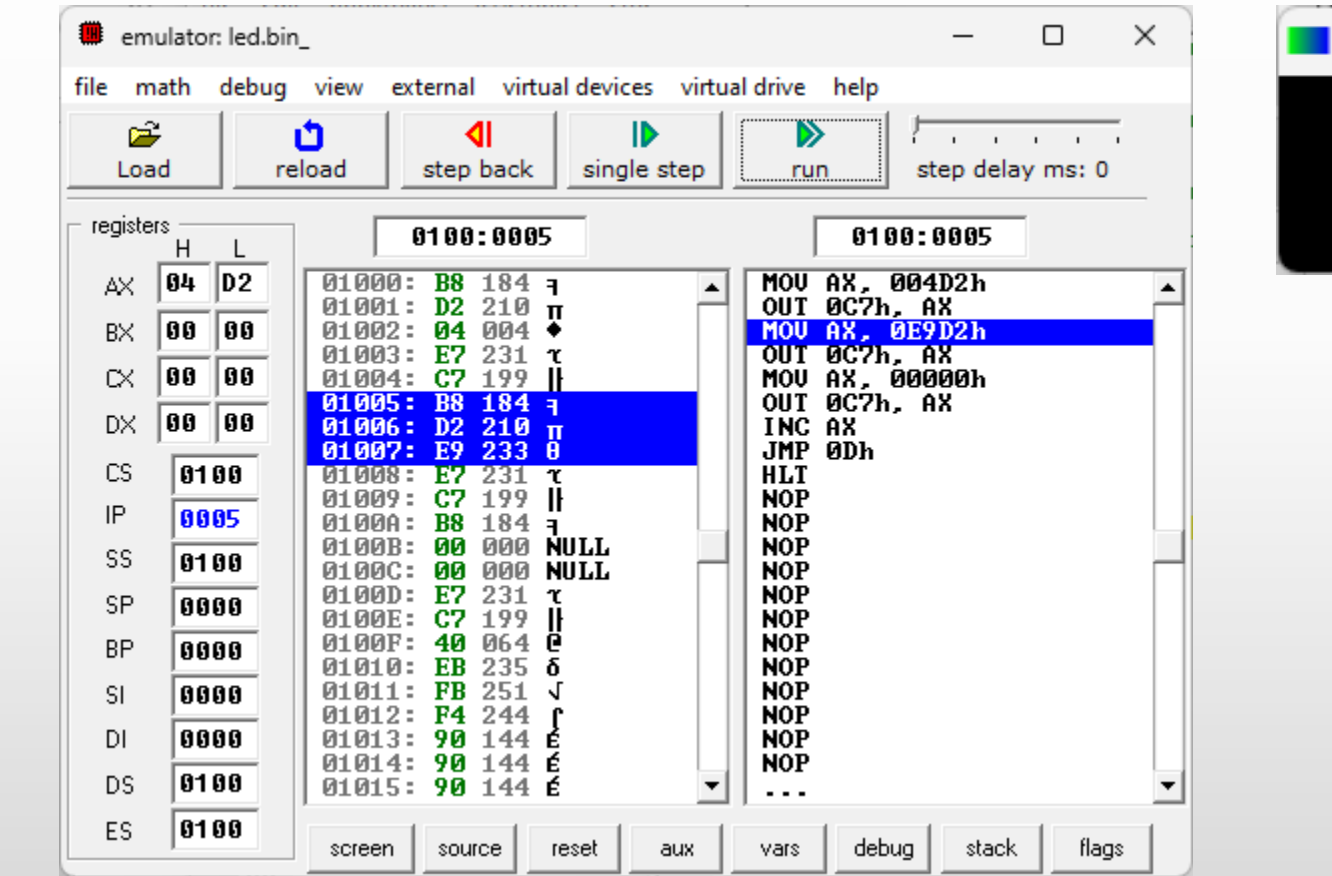

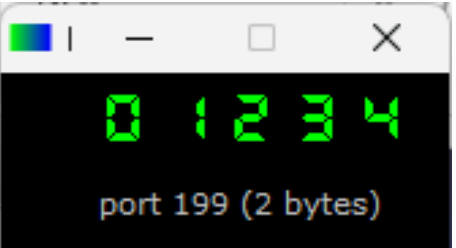

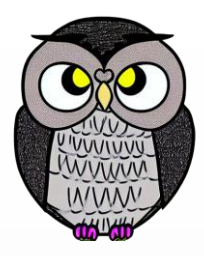

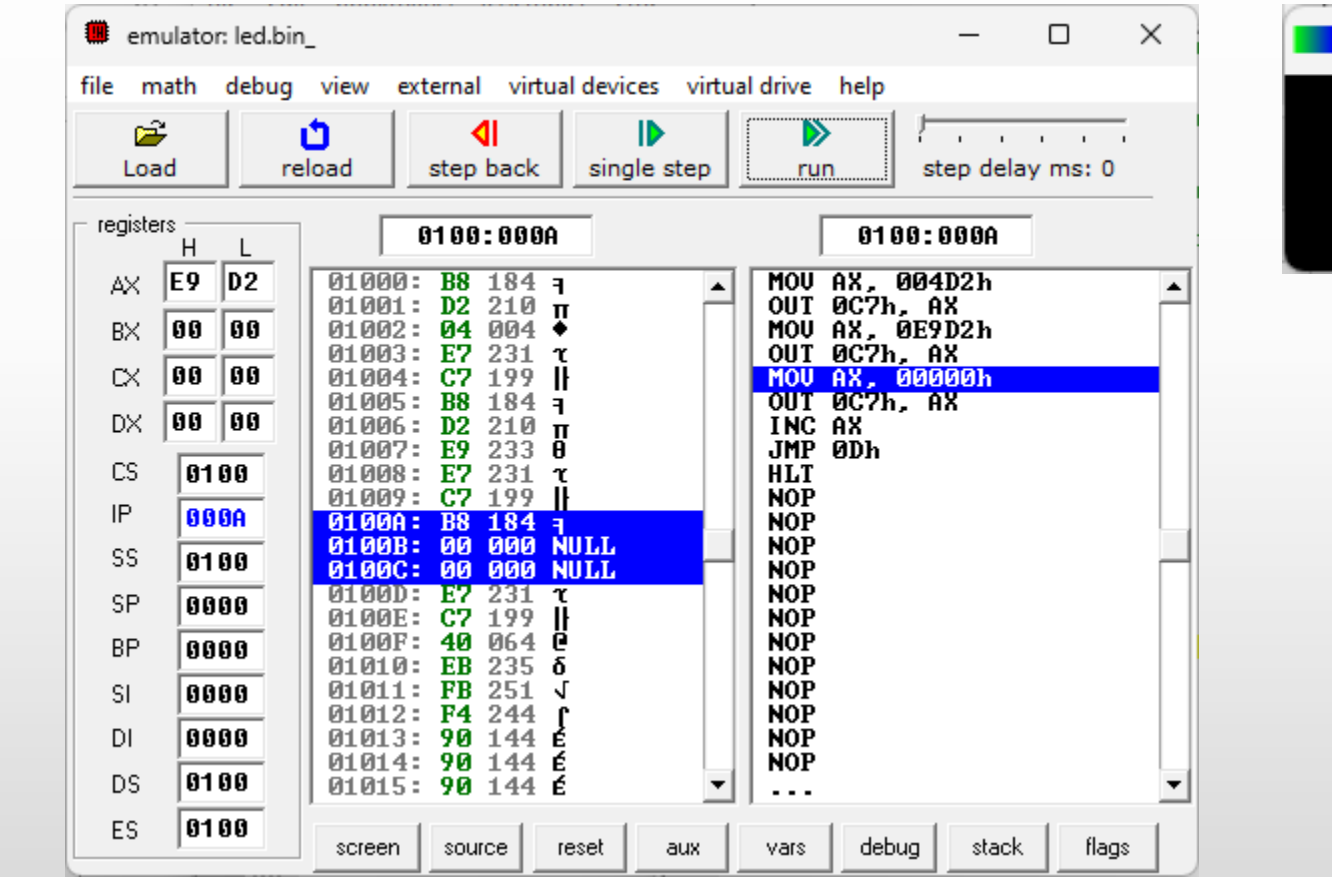

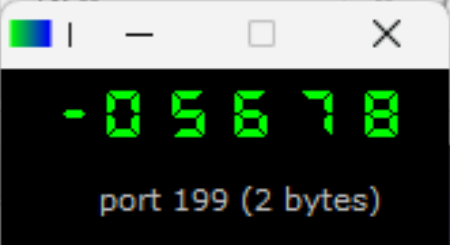

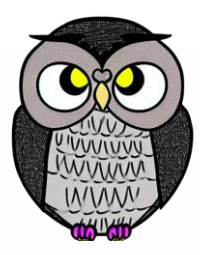

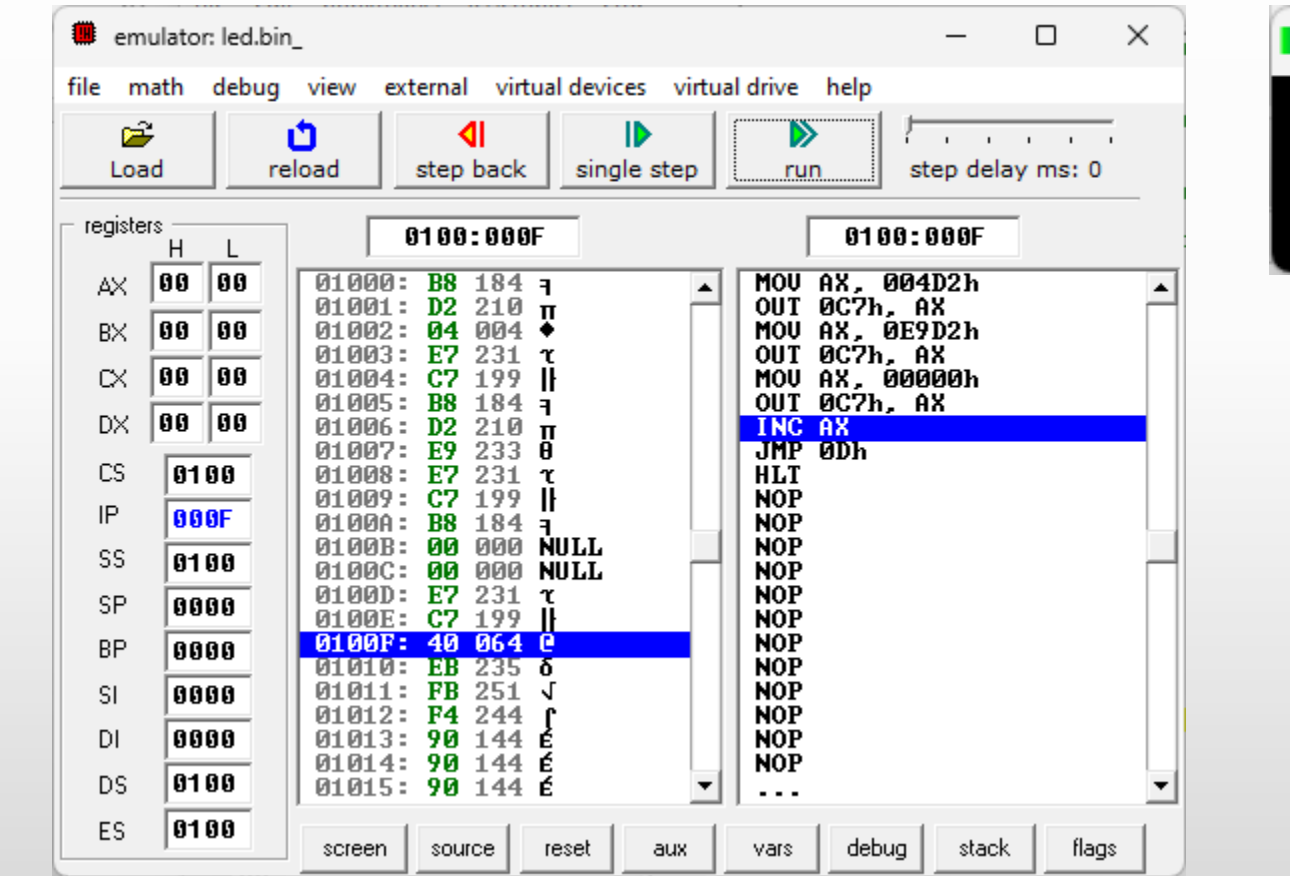

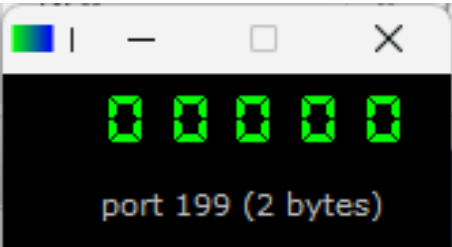

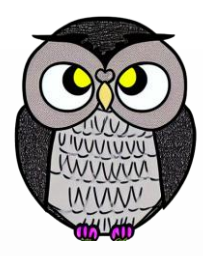

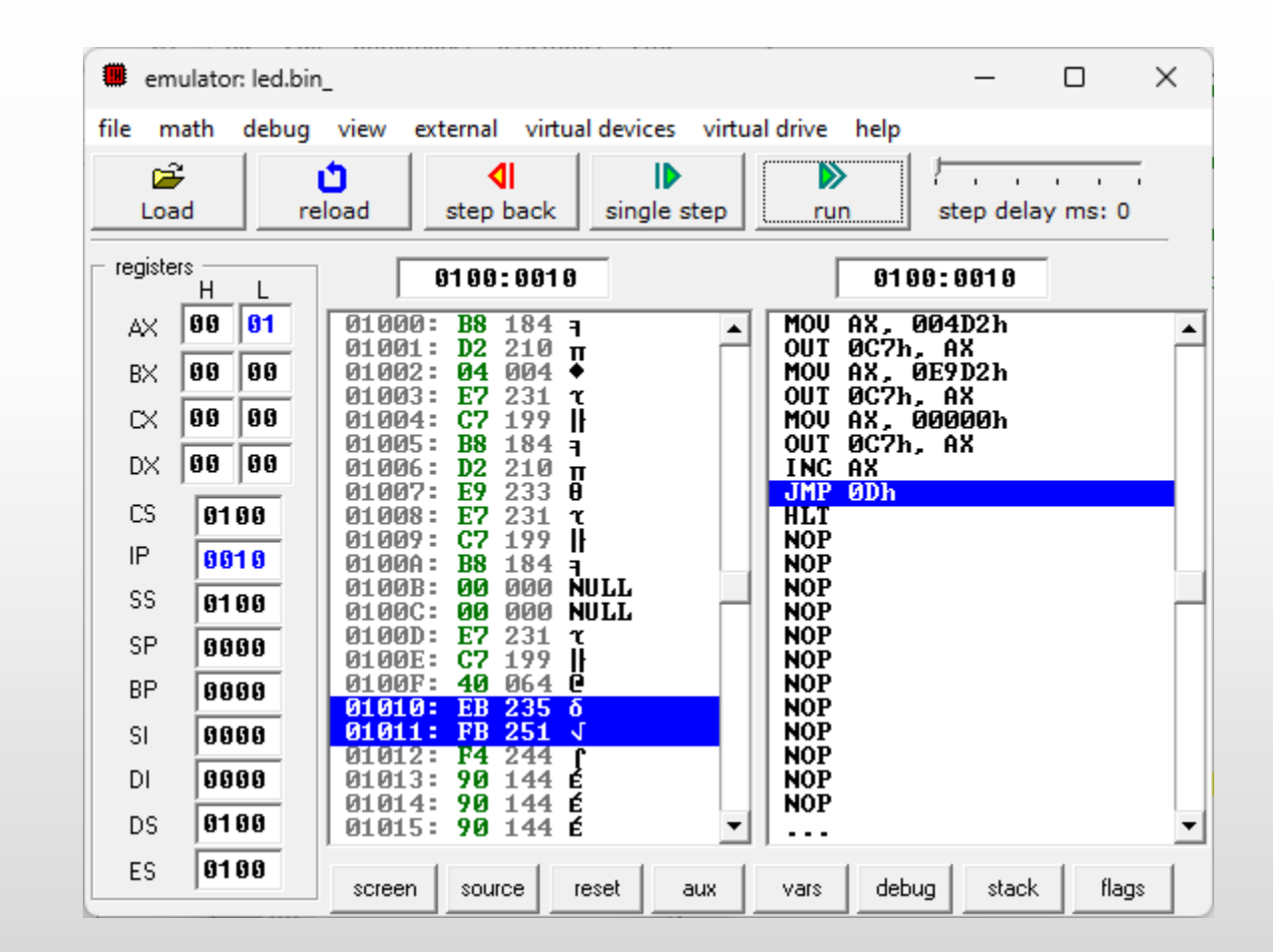

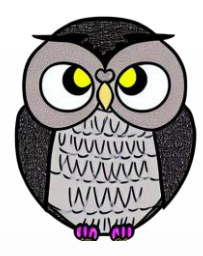

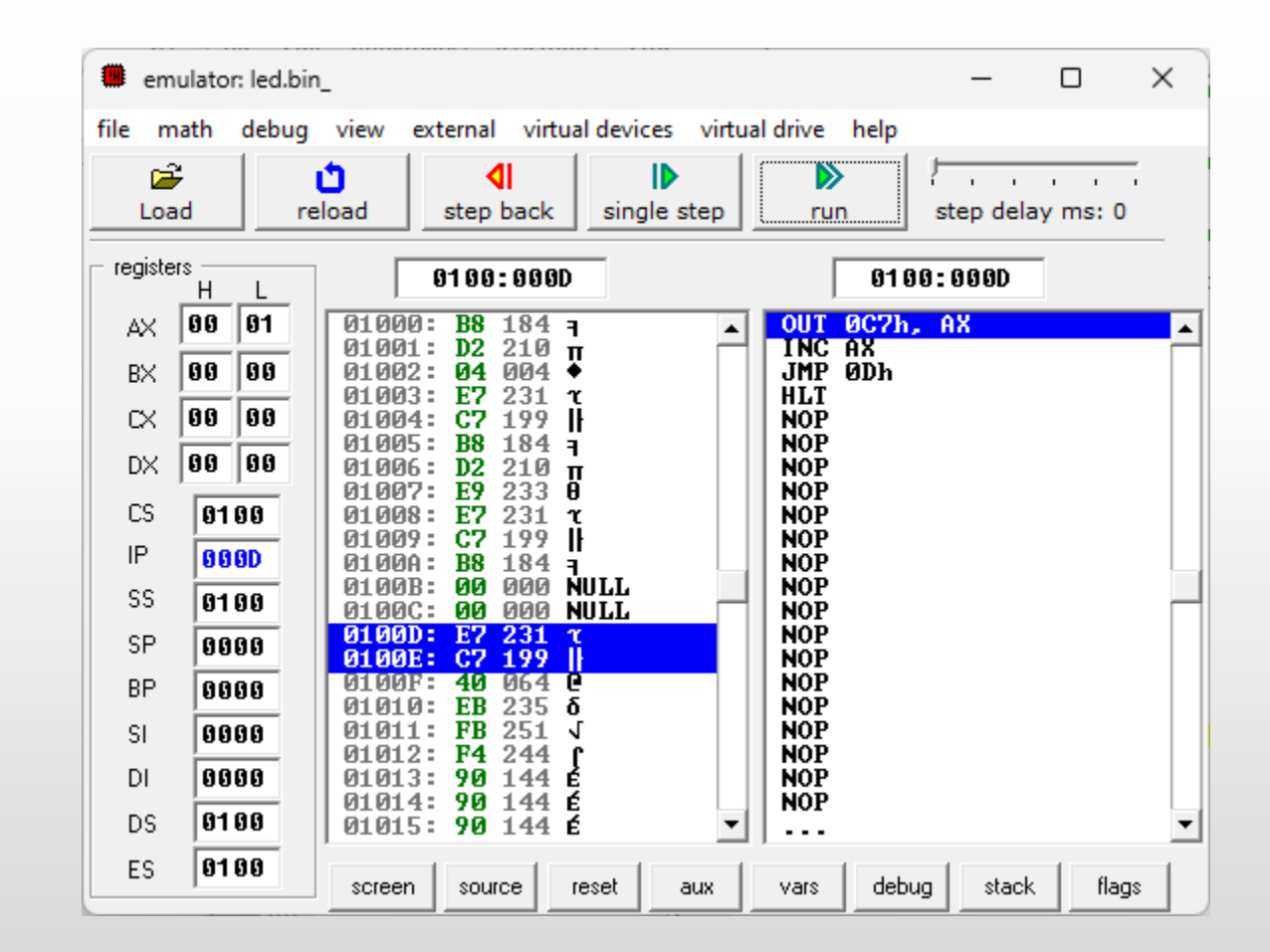

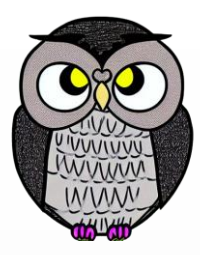

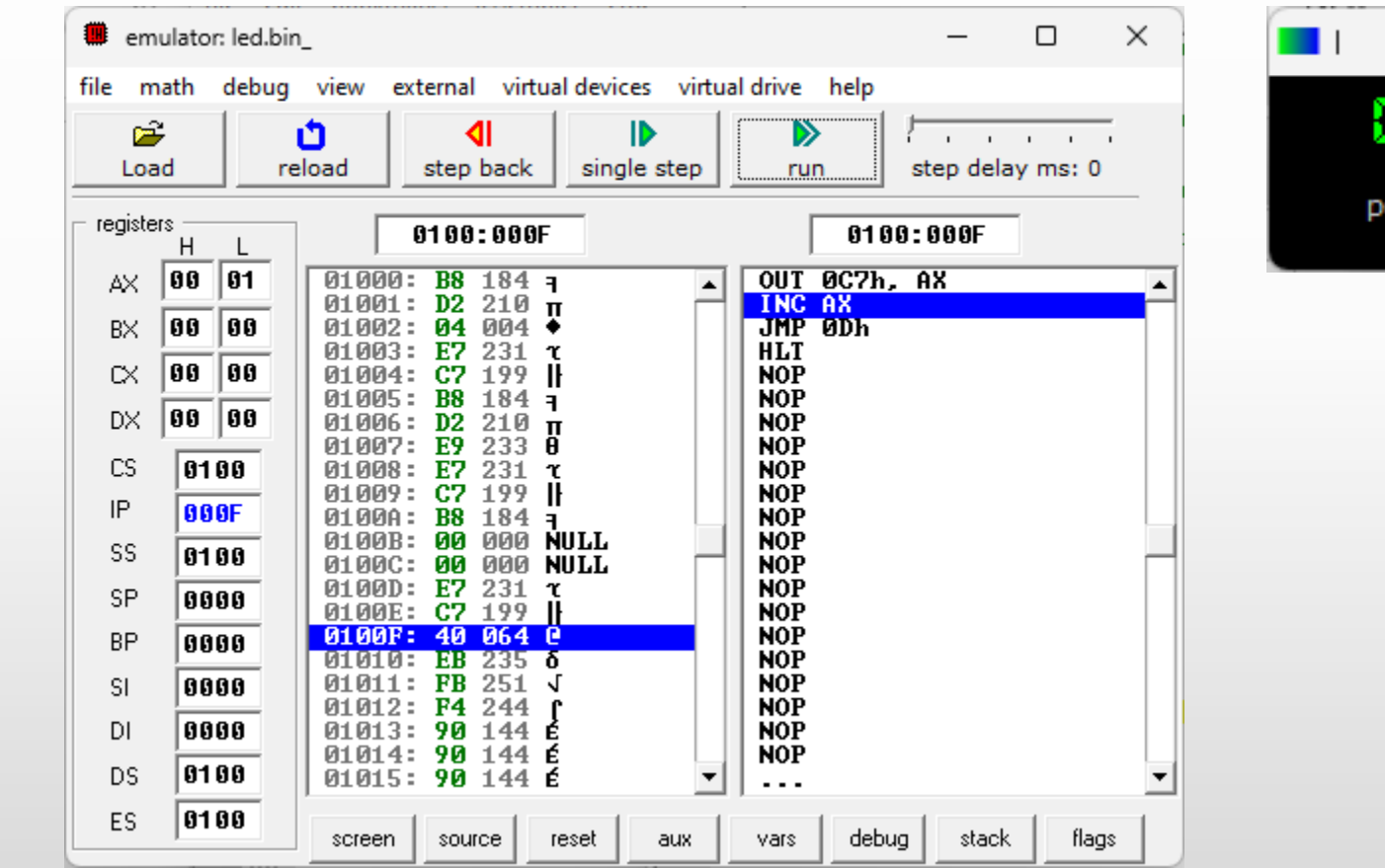

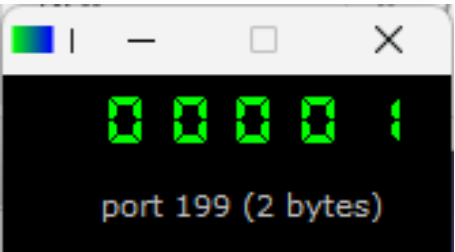

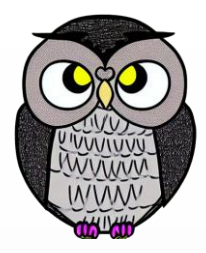

```
jmp start
msg:
  str db '123321'
  str\_size = $ - msgdb 0Dh,0Ah,'$'
start:
  ; str ile belirtilen karakter dizisini ekrana yazdır
  mov ah, 9
  mov dx, offset str
  int 21h
```
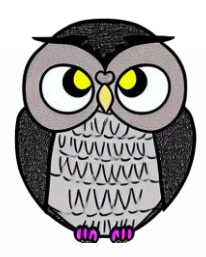

lea di, str ; str'nin adresini di yazmacına ata mov si, di ; di dizinin başından başlar add si, str\_size ; si dizinin sonundan başlar dec si ; dizideki son karakteri işaret et mov cx, str\_size cmp cx, 1 ; karakter sayısını kontrol et je is\_palindrome ; tek karakter ise palindromdur shr cx, 1; dizi boyunun yarısı kadar karşılaştırma gerekli

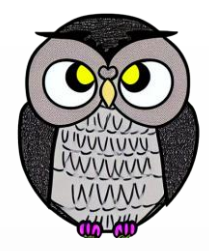

next\_char: mov al, [di] mov bl, [si] cmp al, bl jne not\_palindrome inc di ; dizinin başından 1 ileri git dec si ; dizinin sonundan 1 geri gel loop next\_char

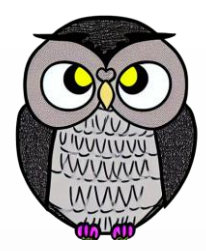

is\_palindrome:

; verilen dizi palindrom, ekrana yazdır mov ah, 9 mov dx, offset msg1 int 21h jmp stop

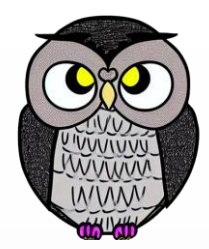

not\_palindrome:

; palindrom değil yazdır mov ah, 9 mov dx, offset msg2 int 21h stop:

msg1 db "palindrome!\$" msg2 db "not palindrome!\$"

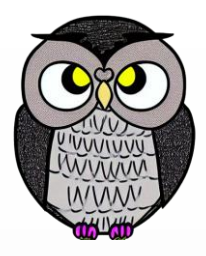

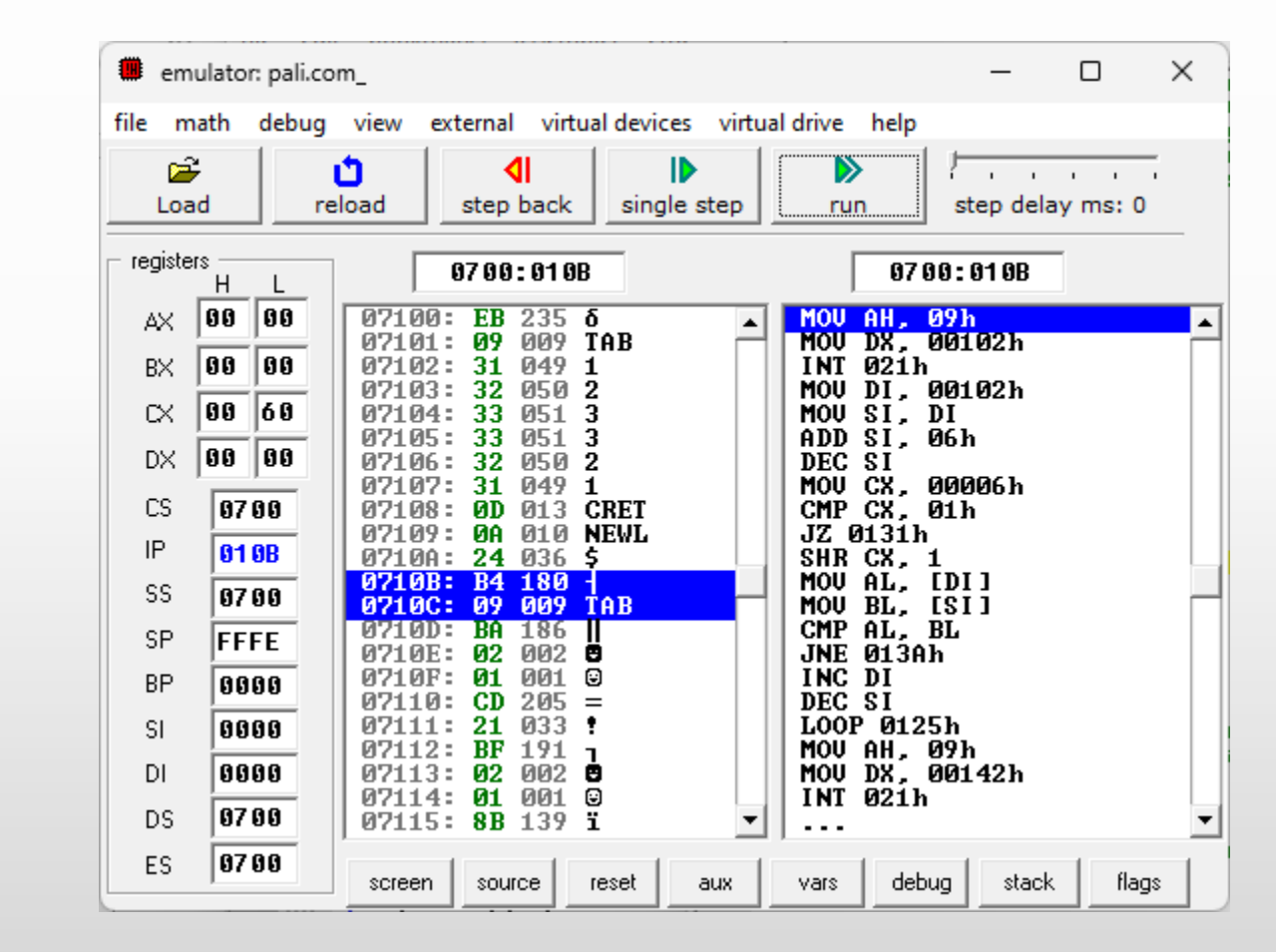

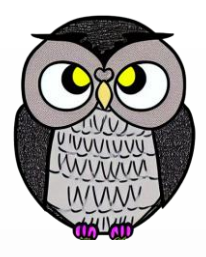

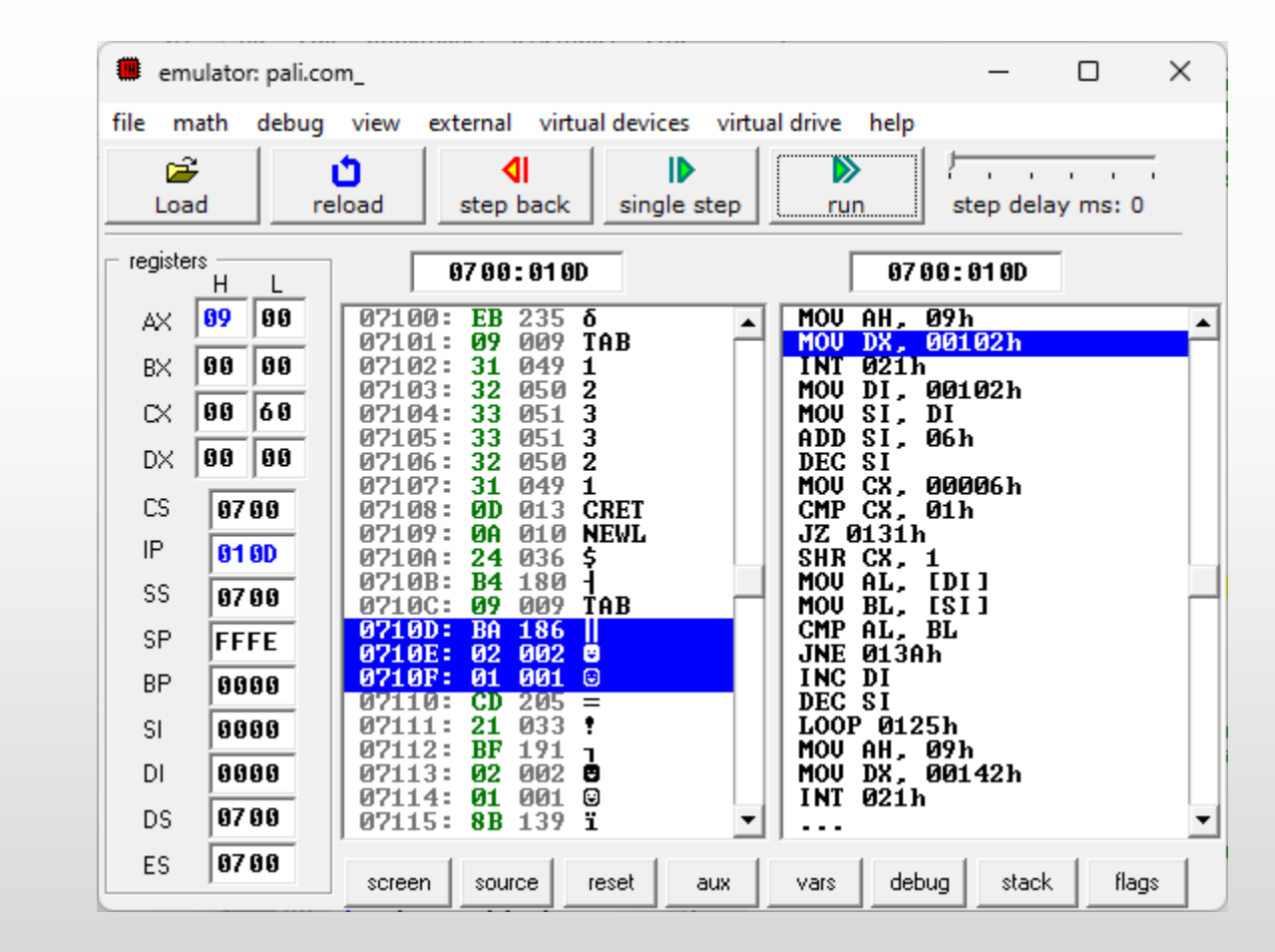

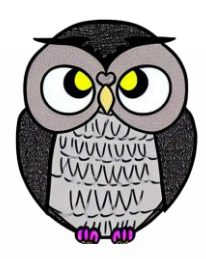

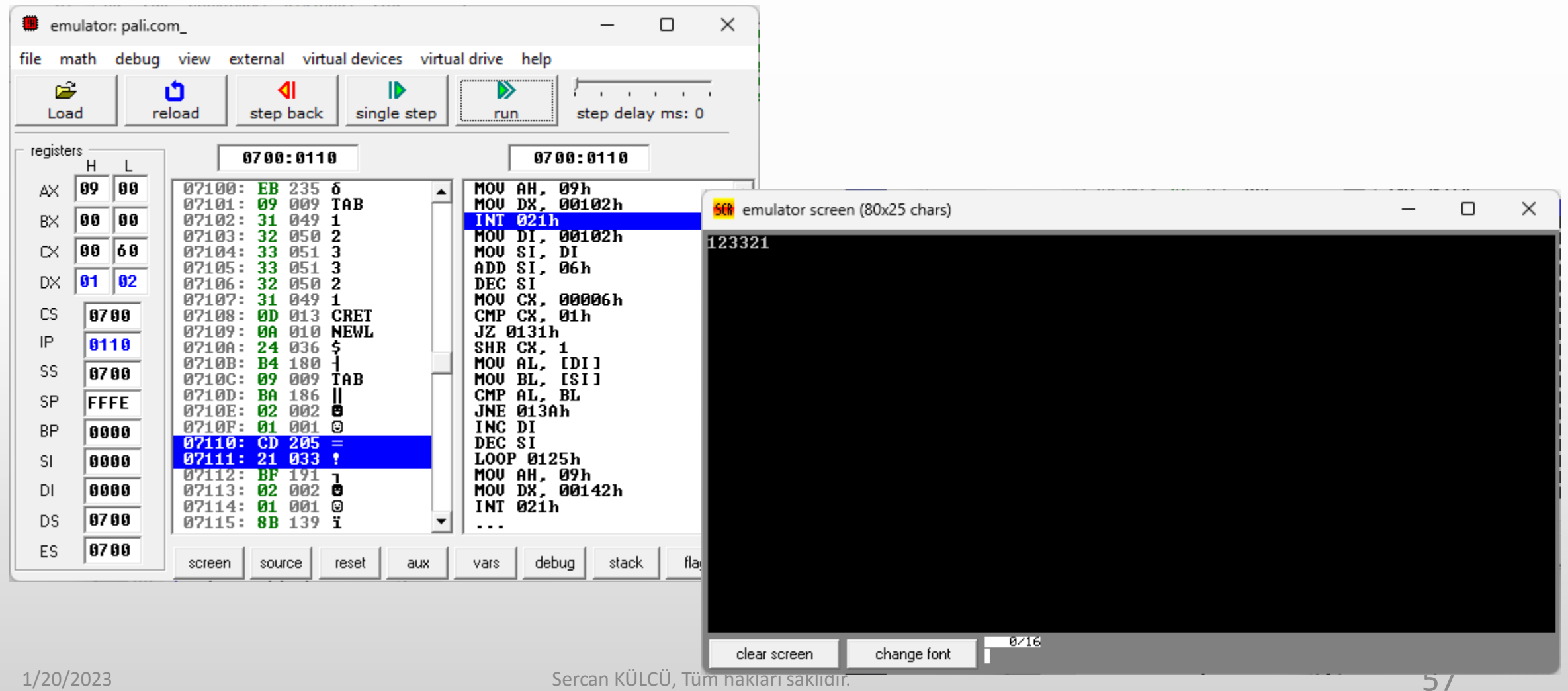

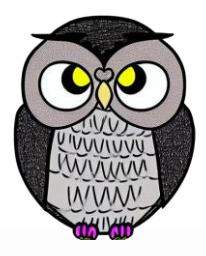

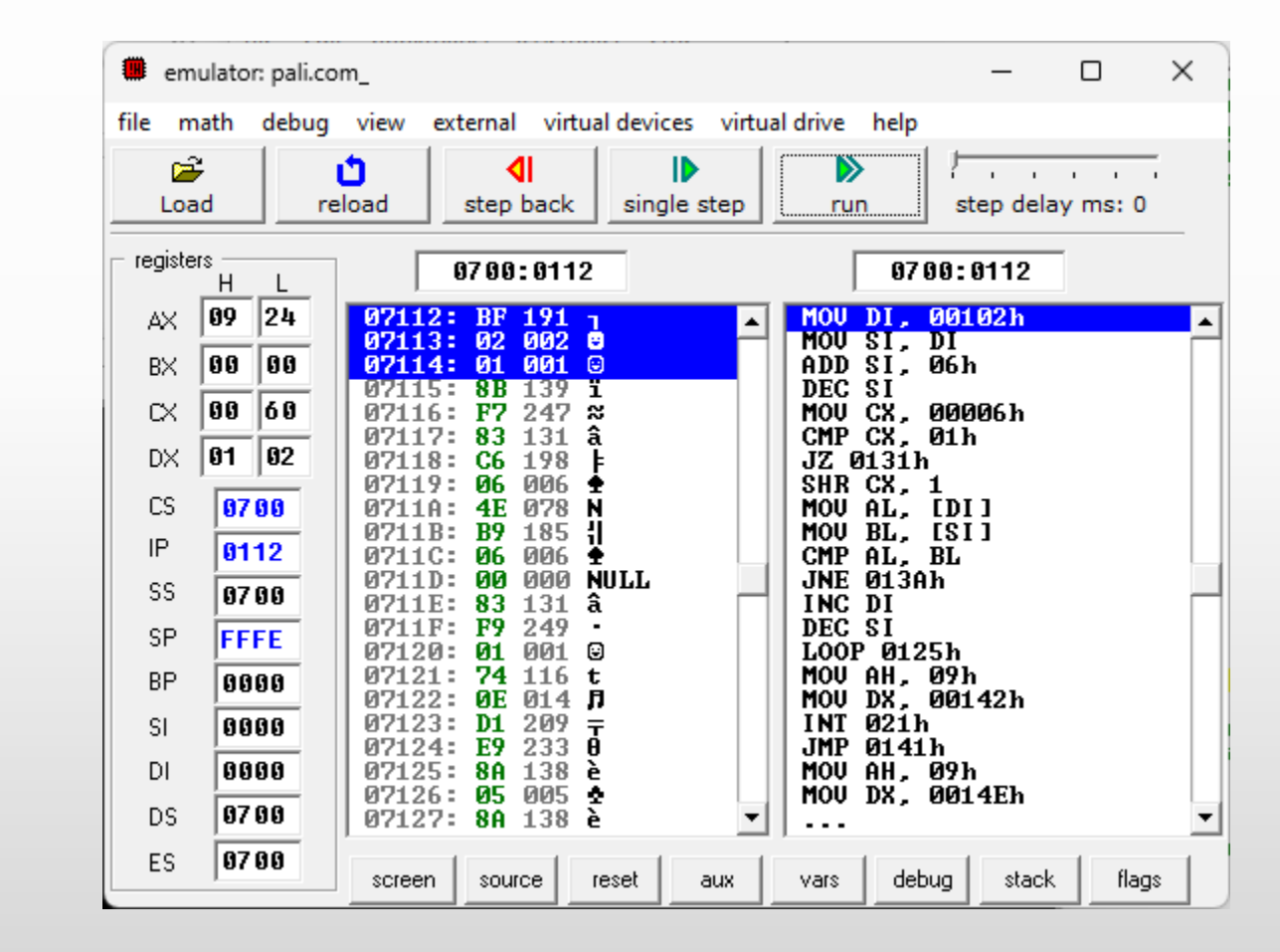

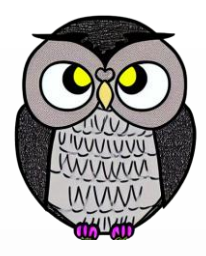

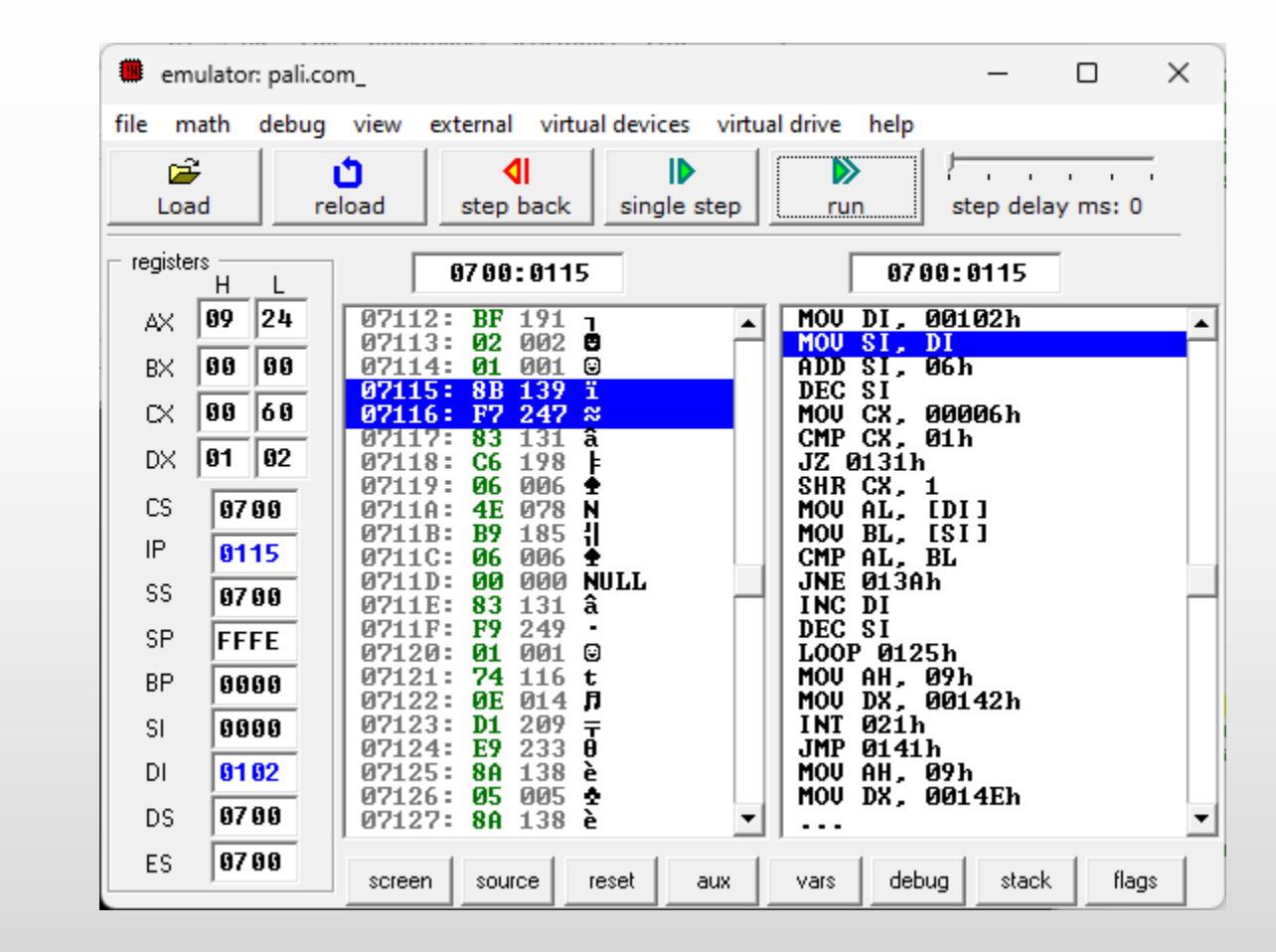

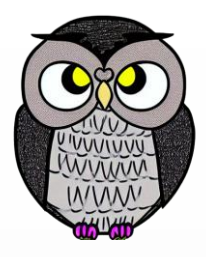

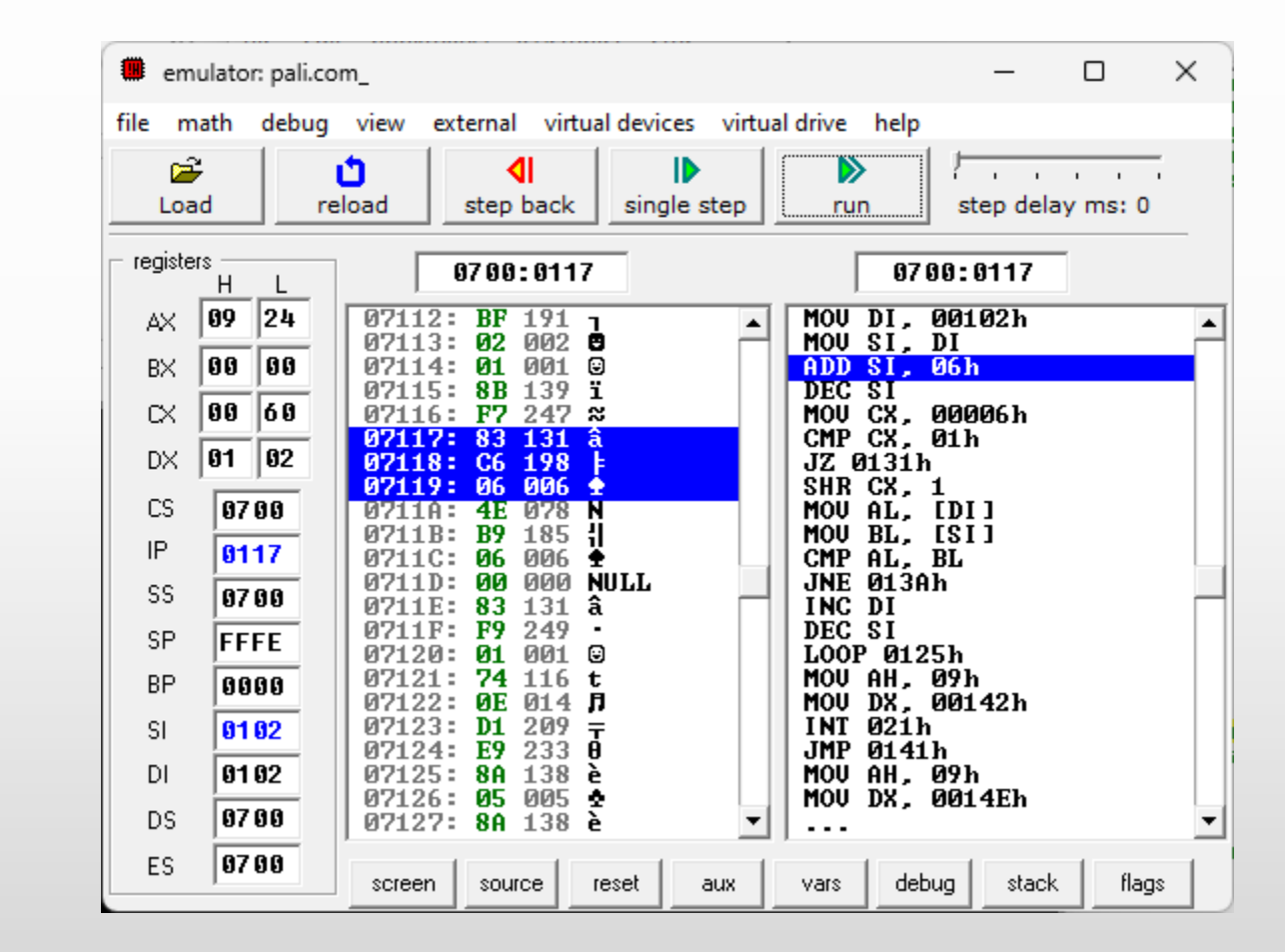

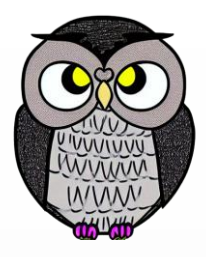

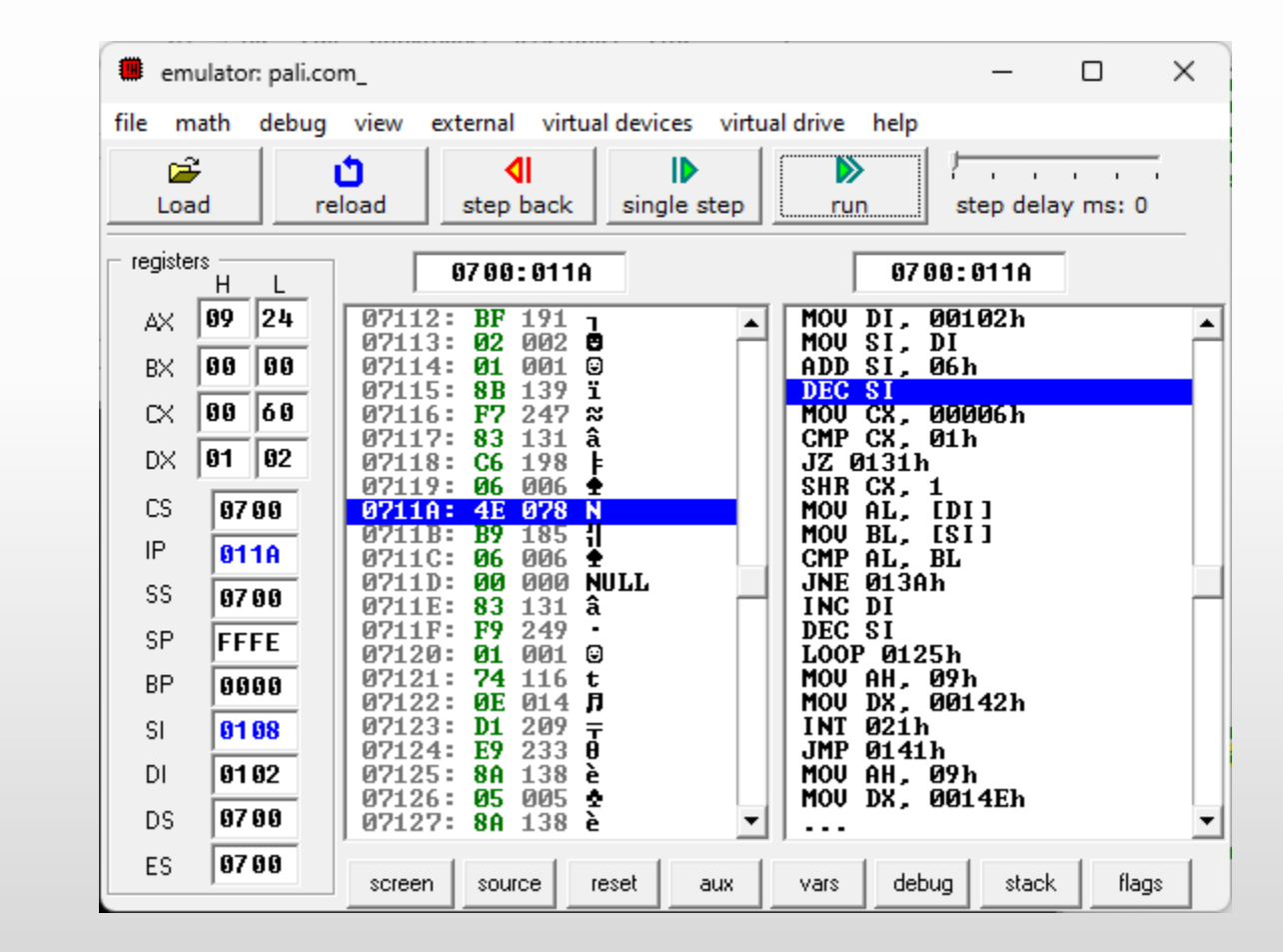

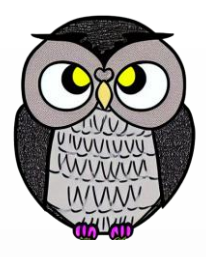

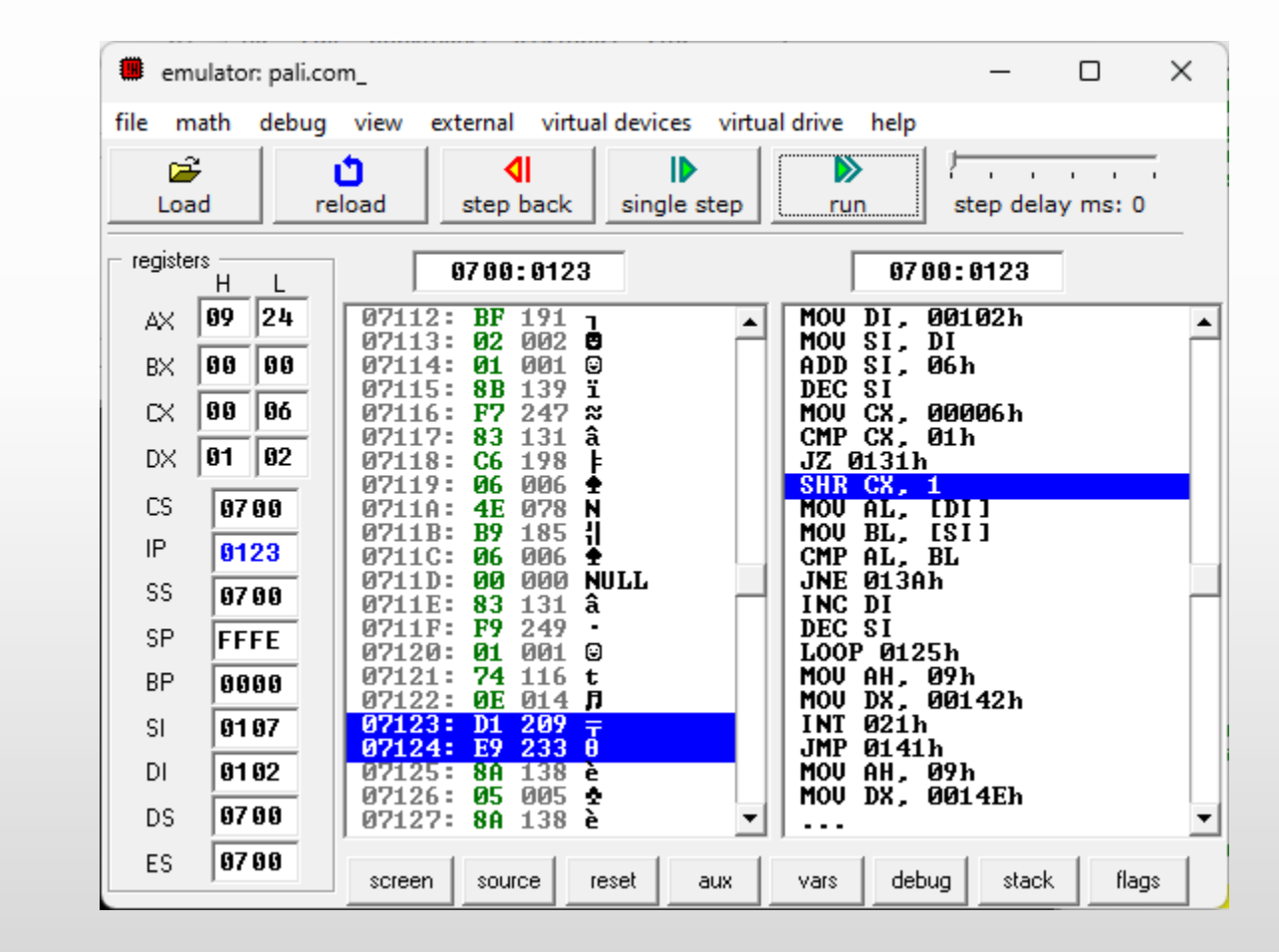

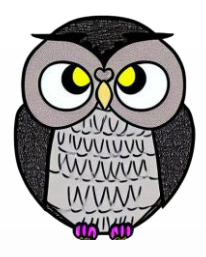

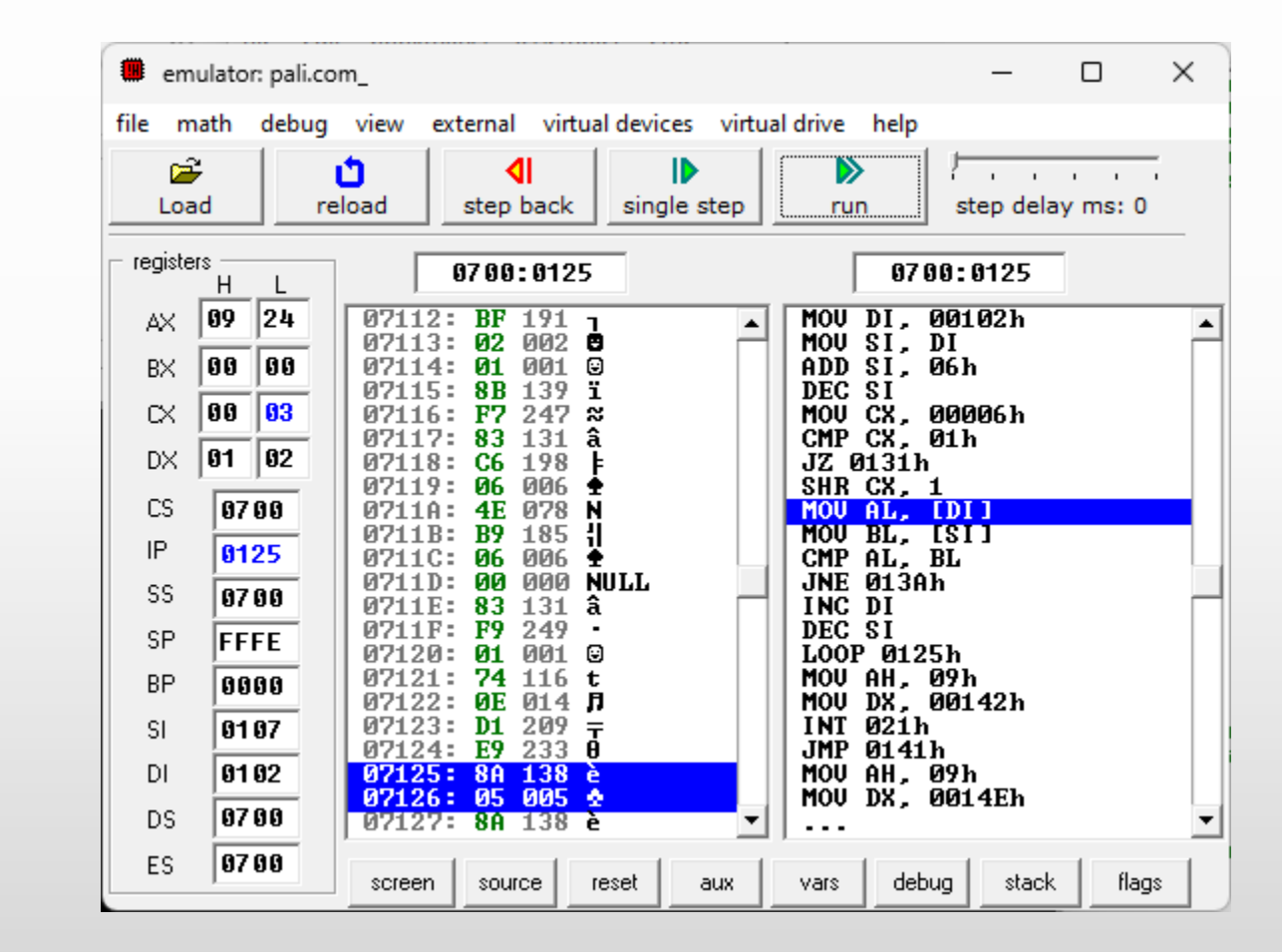

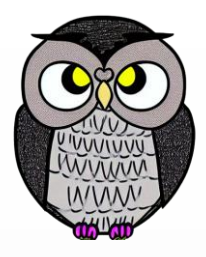

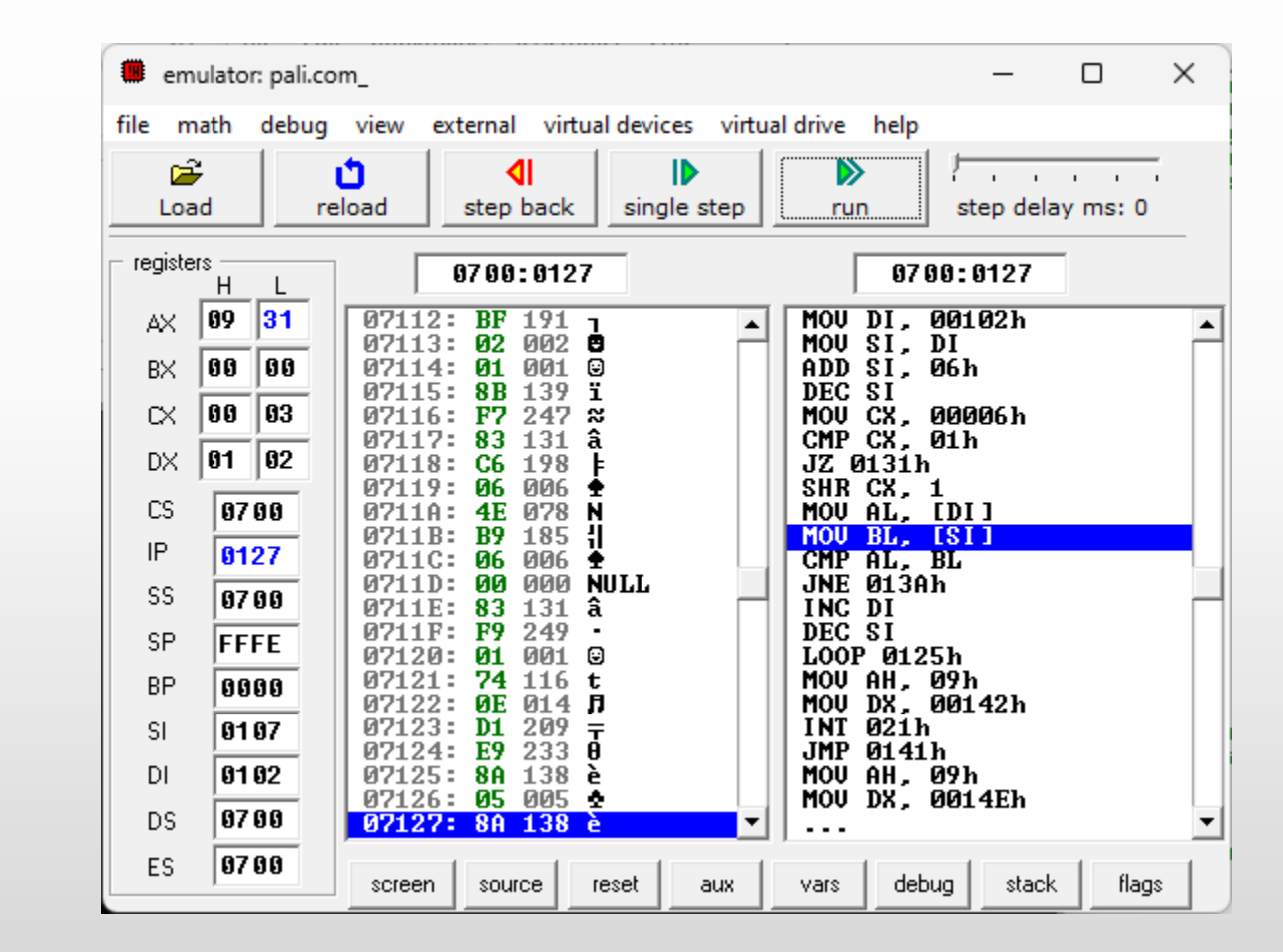

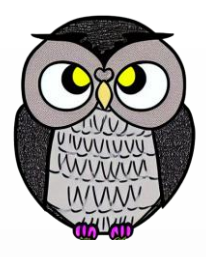

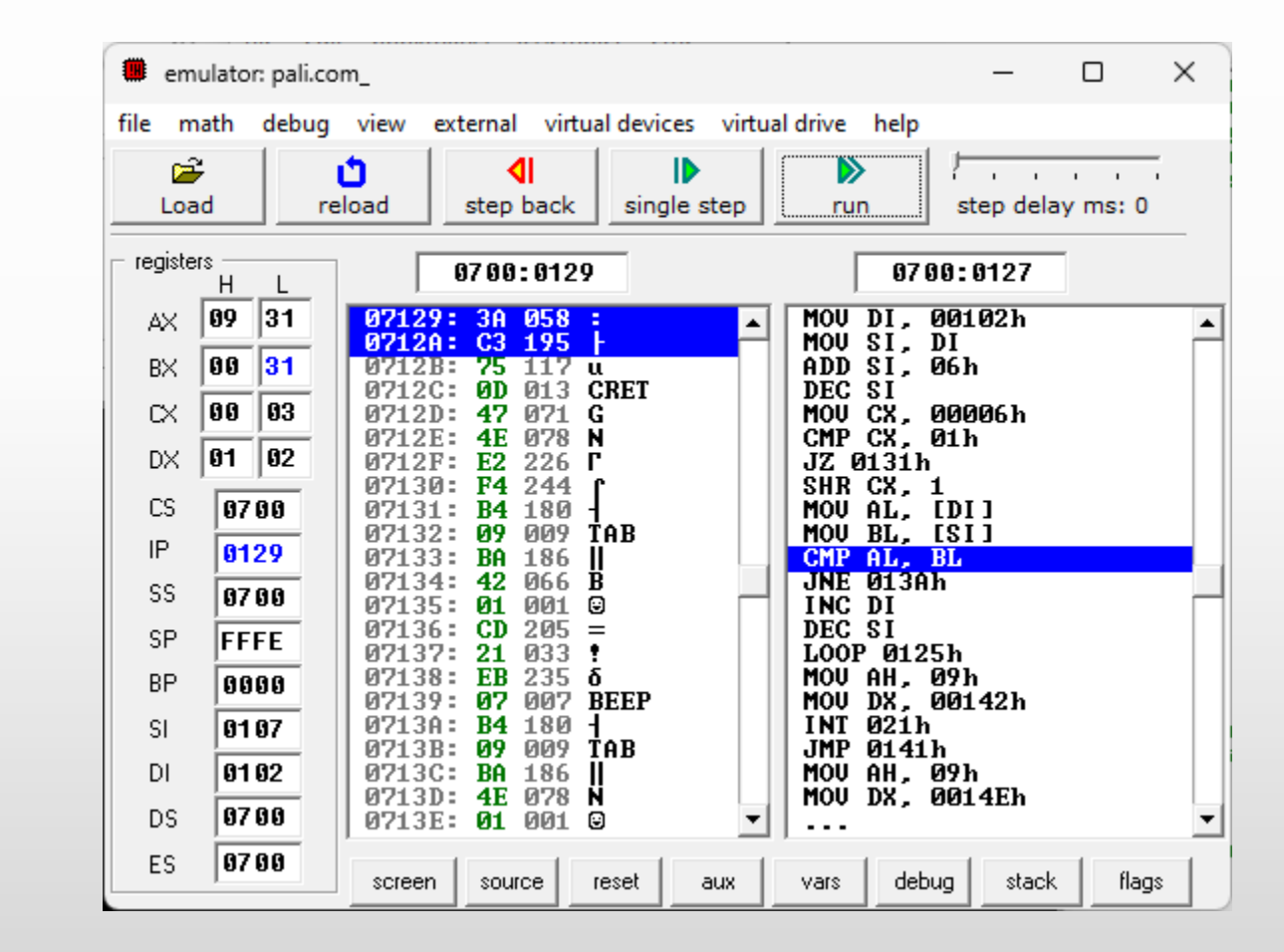

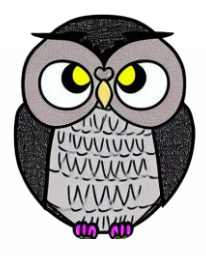

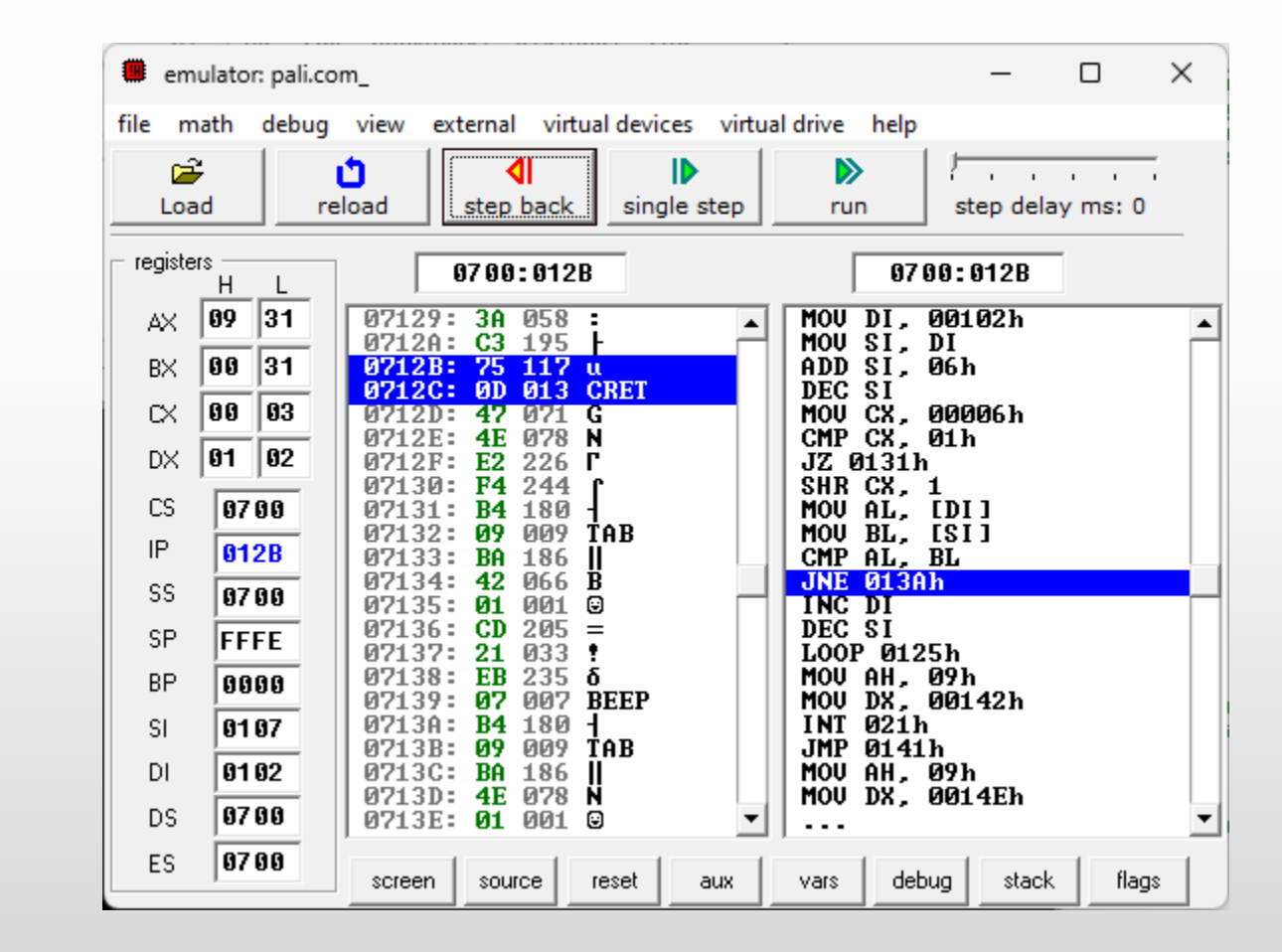

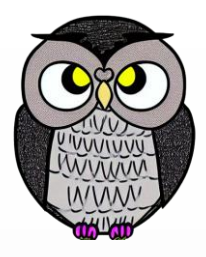

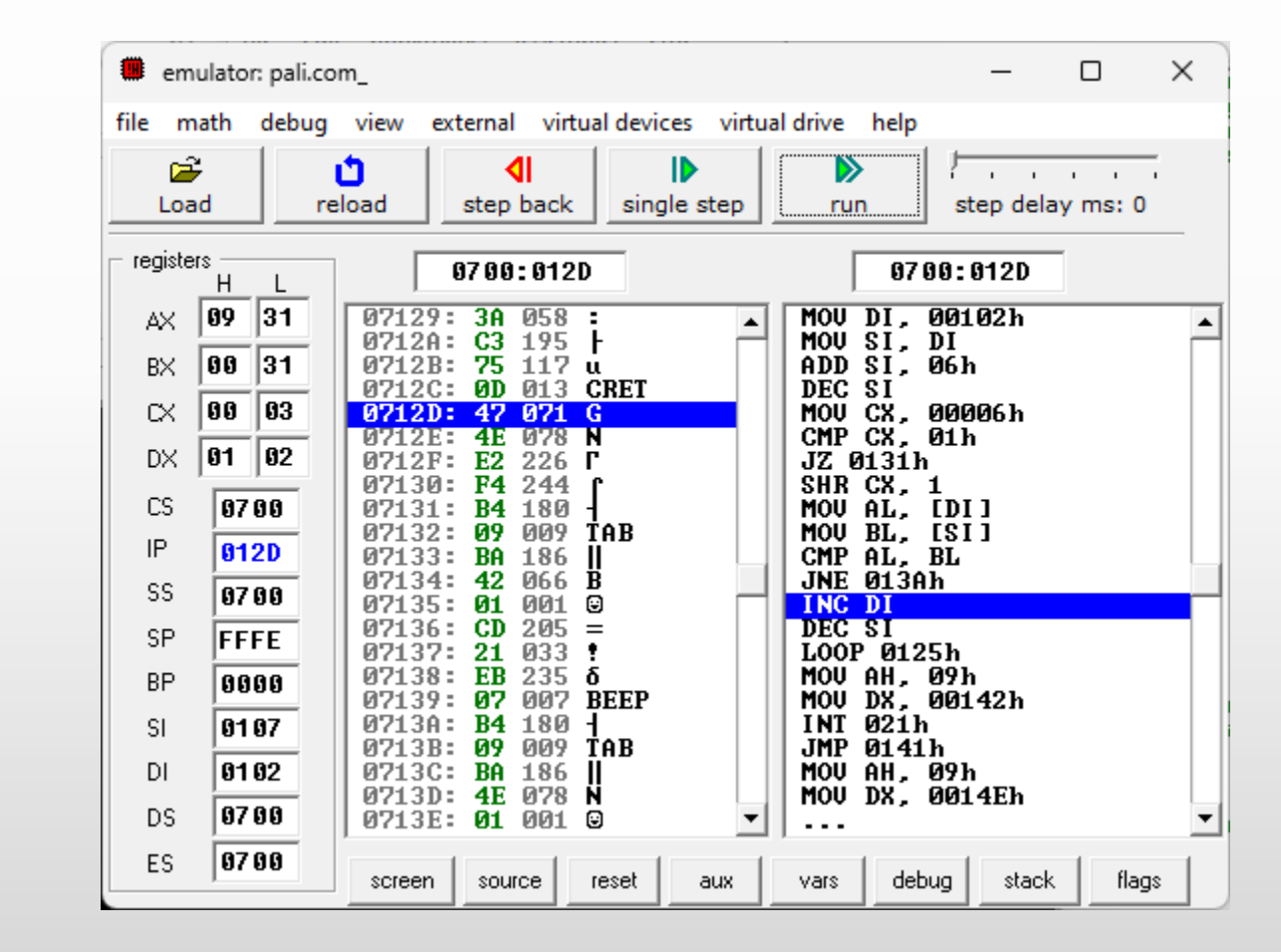

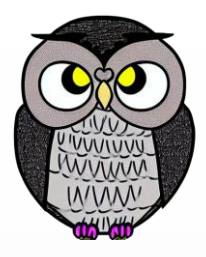

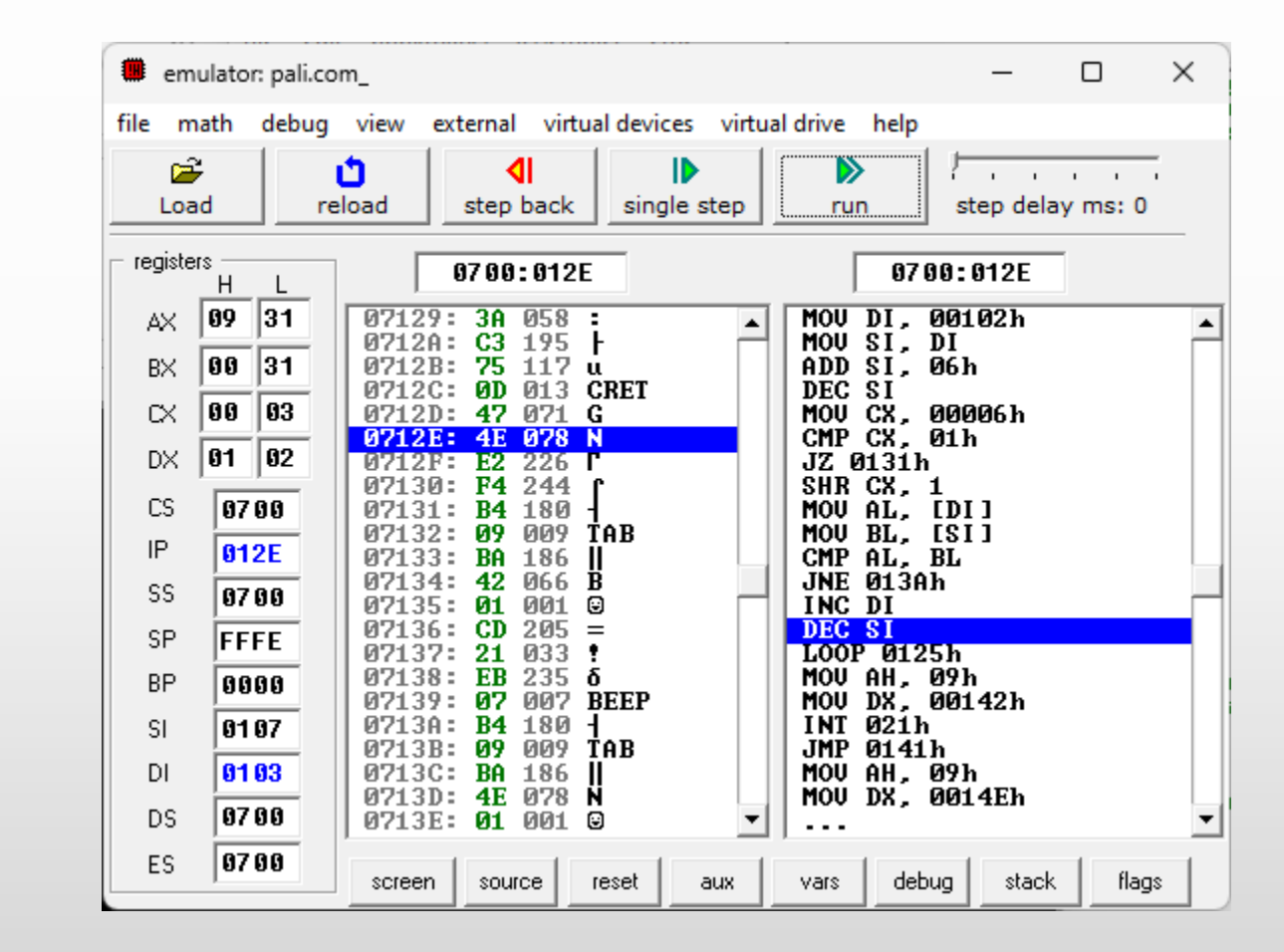

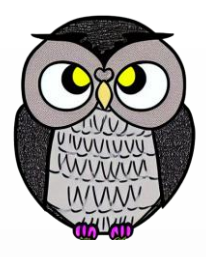

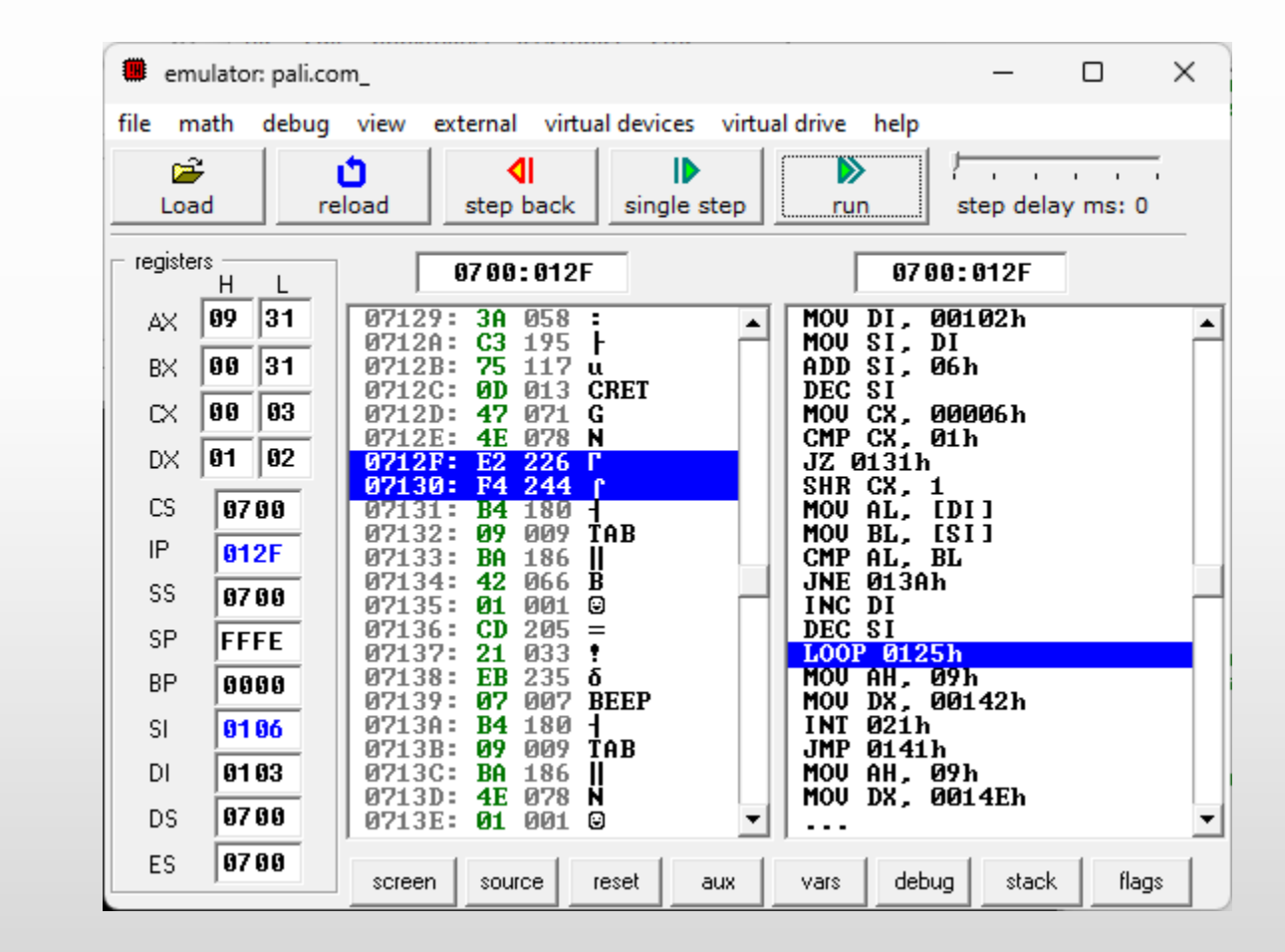

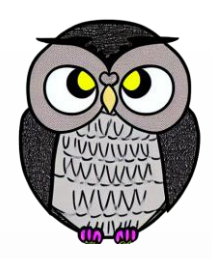

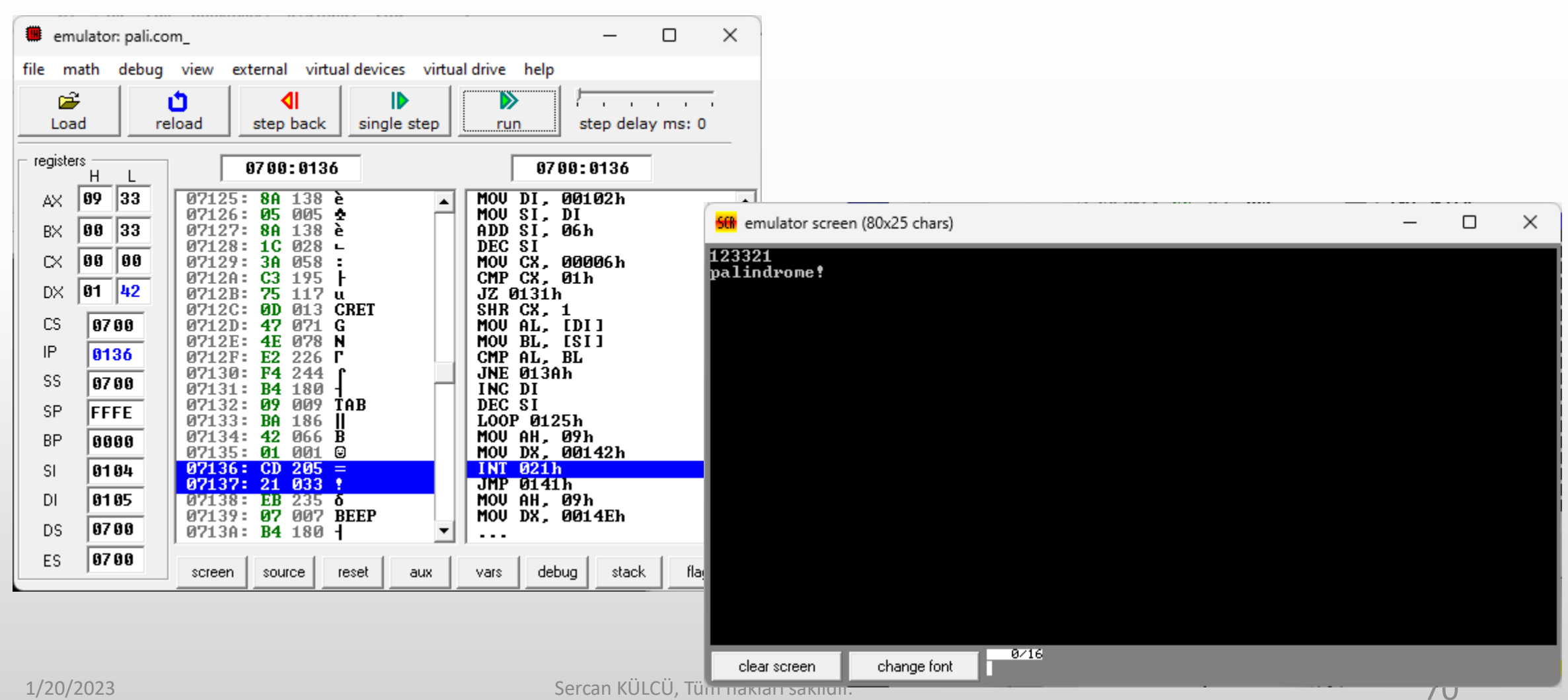

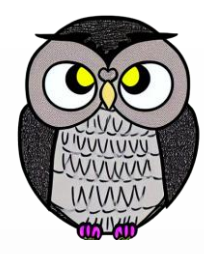

#### **SON**